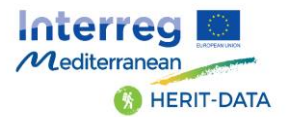

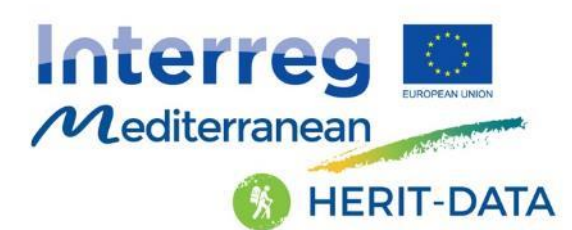

Project co-financed by the European **Regional Development Fund** 

# **Herit-Data: Collection of integrated data in 6 pilot sites**

*This document reflects only the author's view and that the Programme authorities are not liable for any use that may be made of the information contained therein.*

**From**: DISIT Lab, [https://www.disit.org](https://www.disit.org/) with its Snap4City solution (DINFO dept of University of Florence)

Snap4City on social**:**

- 1. Web page**:** [https://www.snap4city.org](https://www.snap4city.org/)
- 2. <https://twitter.com/snap4city>
- 3. <https://www.facebook.com/snap4city>

**Contact Person**: Paolo Nesi, [paolo.nesi@unifi.it](mailto:paolo.nesi@unifi.it)

- 1. Phone: +39-335-5668674
- 2. Linkedin:<https://www.linkedin.com/in/paolo-nesi-849ba51/>
- 3. Twitter:<https://twitter.com/paolonesi>
- 4. FaceBook:<https://www.facebook.com/paolo.nesi2>

**Access Level**: Public.

**Date**: 20-10-2021

**Version**: 0.5

**The present report is intended to describe the progress made towards the collection of integrated data in 6 sites (deliverable 4.1.1)**

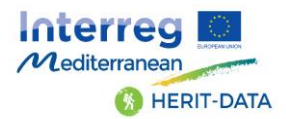

### **Table of Contents**

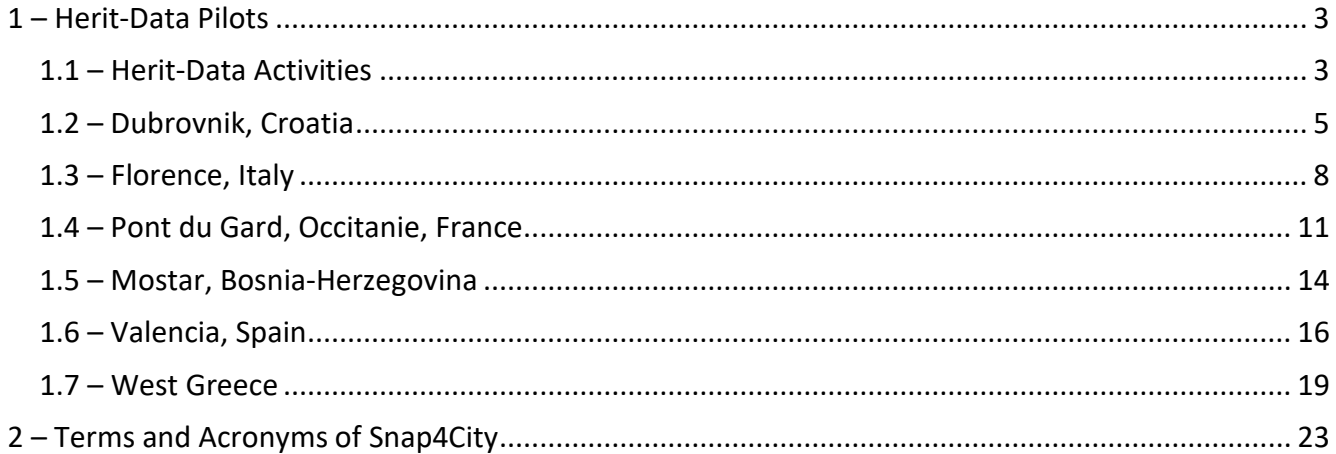

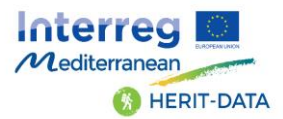

### <span id="page-2-0"></span>1 – Herit-Data Pilots

DISIT lab entered into Herit-Data project with the Snap4City solution in order to set up a customized infrastructure for a number of Pilots.

Please note that Herit-Data aims at:

1. improving cooperation, joint and integrated planning of conflicting interests to improve the management & policies towards cultural tourism destinations as old towns, and cultural heritage or archaeological interest locations for visitors. To reach this objective and address this issue, our approach plans to take advantage of technology and innovation in management tools (Smart Cities), as well as other policy and social measures.

2. collecting of existing and generation of complementary data (Big & Open Data, IoT, data from sensors, local systems & cameras, etc.), one of the key objectives is to develop, test and deploy the HERIT-DATA Tourist Flow Management Platform: an autonomous system leveraged by AI and Big Data techniques aiming to proactively protect the destinations.

3. setting up and testing an ICT tool to help public authorities and policy makers in the decisionmaking process with respect to tourism management. The tool (i.e. project platform) has to be capable of analysing the Big Data and convert them in Smart Data, i.e., pieces of valid information, such as: values of sustainability indicators, tourist behaviour trends, seasonality data, etc. The ICT tool has to be a general module to be adapted to each specific destination.

The project platform has to support the 6 pilots with collected aggregated data, stored and analysed to obtain high value data to be used by decision-making algorithms in order to manage crowd flows. The platform has to provide with several modules to facilitate the usage of MAPE-K approach (monitor, analyse, plan, execute and knowledge) in order to react on time against appearing crowds in areas close to heritage sites. The resulting Smart Data will be the basis to calculate the values for sustainability indicators and evaluate their dependence with tourist flows.

The front end of the HERIT-DATA platform should provide:

1. Mobile App views, for final users and operators

2. Dashboards for decision makers: tourism companies or managers, such as hotels, heritage site managers, travel enterprises, tour operators, etc.

#### <span id="page-2-1"></span>1.1 – Herit-Data Activities

In this section the summary of activity performed and the present status are reported. In the next picture, the present status of the general pilots infrastructures is reported as it is since November 2020. Civic numbers are missing for Dubrovnik and Pont du Gard, however they are not strictly required, since the Points of Interests and all the relevant geographical entities and can be properly geolocated by the platform even without civic numbers.

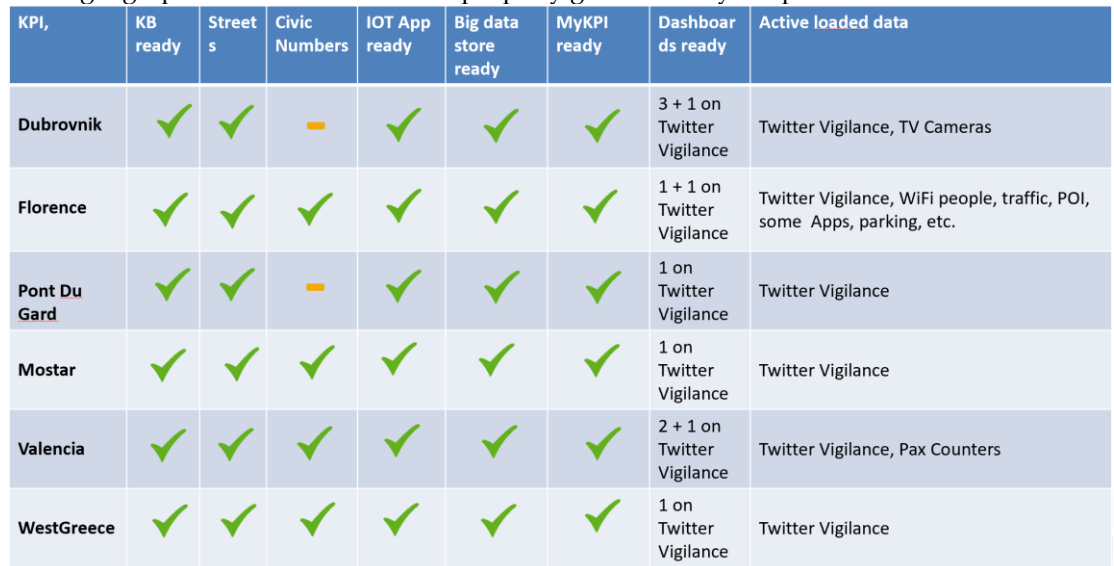

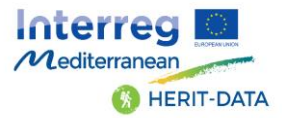

In the following pictures, the updated Datasets Status and the Twitter Vigilance numbers for the pilots are reported:

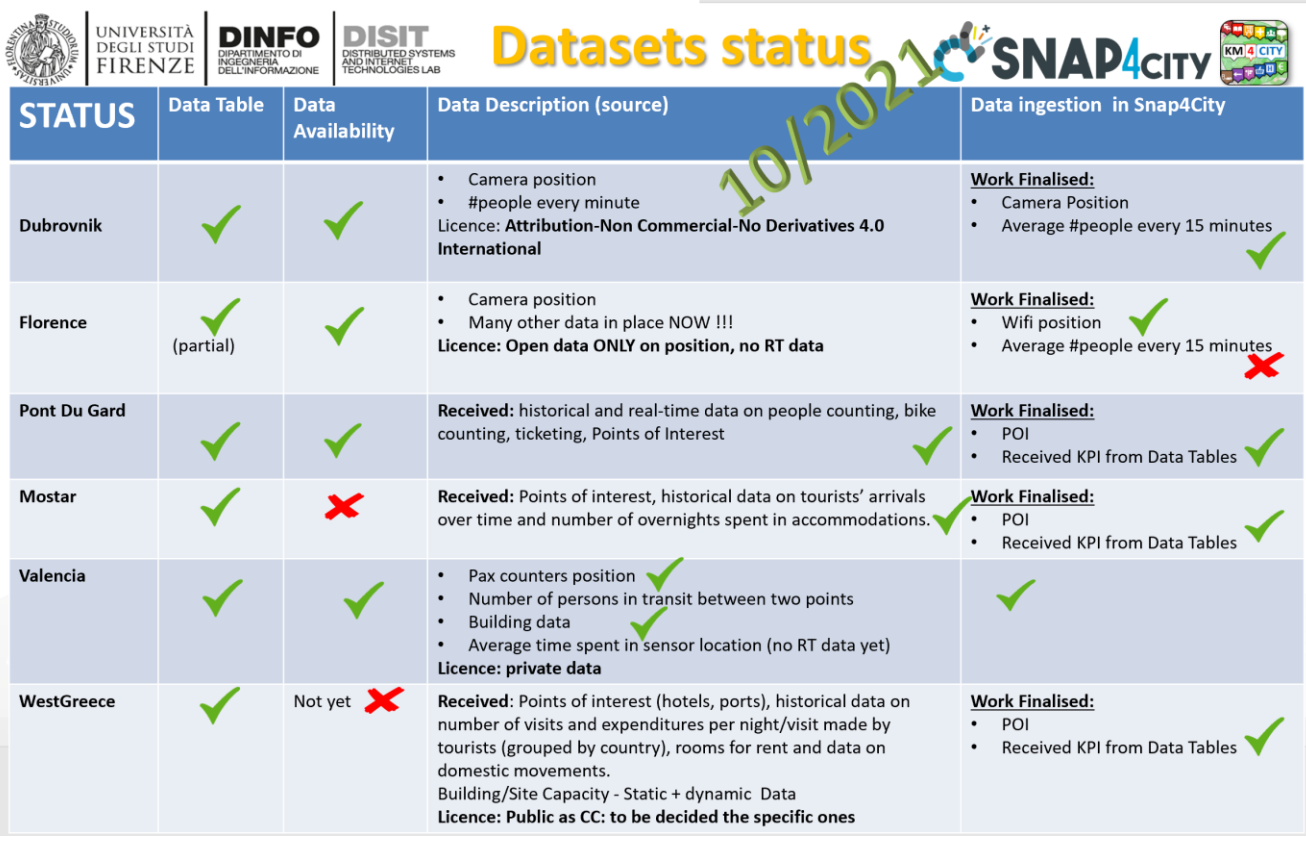

### **Twitter Vigilance Herit-Data: Some Numbers** Updated: Oct. 2021

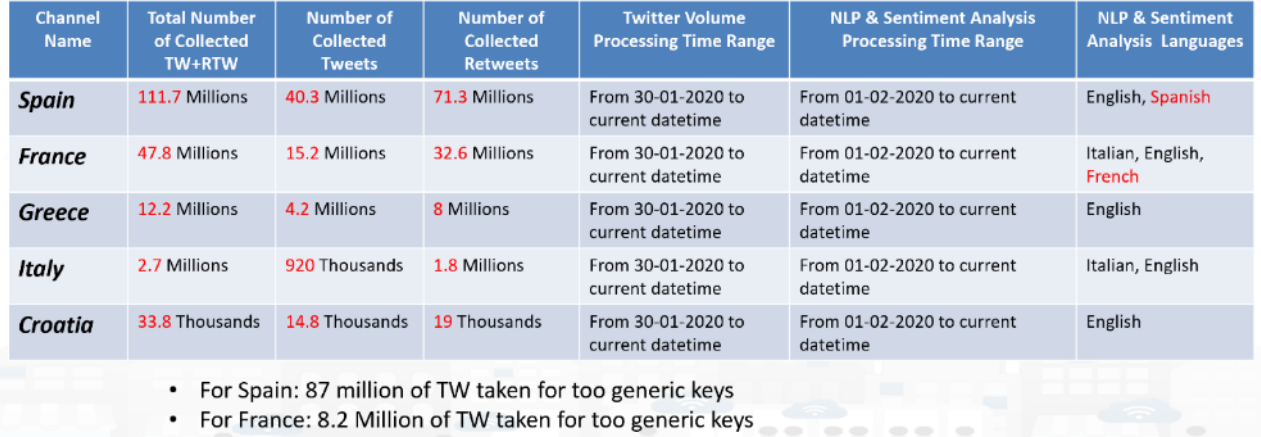

• For France: 8.2 Million of TW taken for too generic keys

A main entry dashboard for HERIT-DATA to access to the specific Pilot pages has been realised.

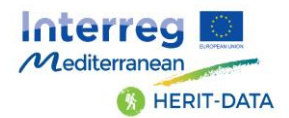

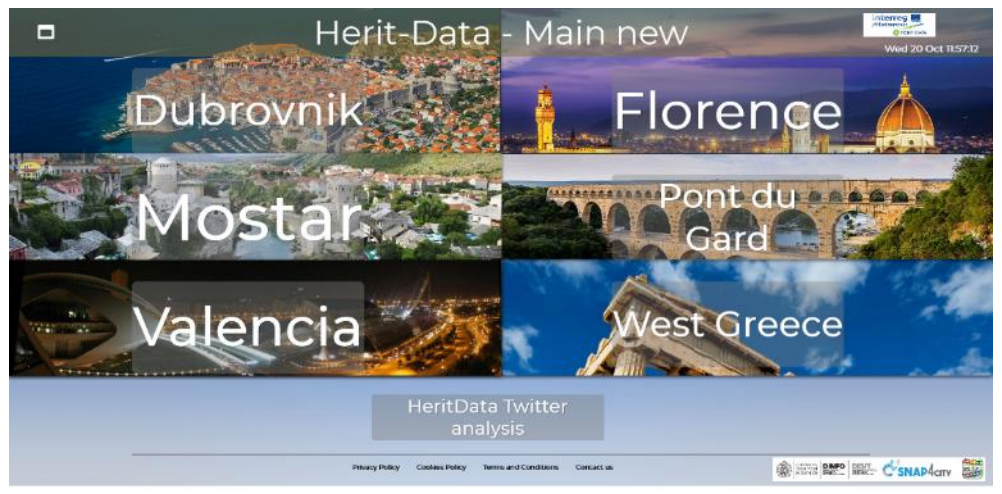

<https://www.snap4city.org/dashboardSmartCity/view/index.php?iddasboard=MzExNQ==>

<https://www.snap4city.org/dashboardSmartCity/view/index.php?iddasboard=Mjc3NQ==>

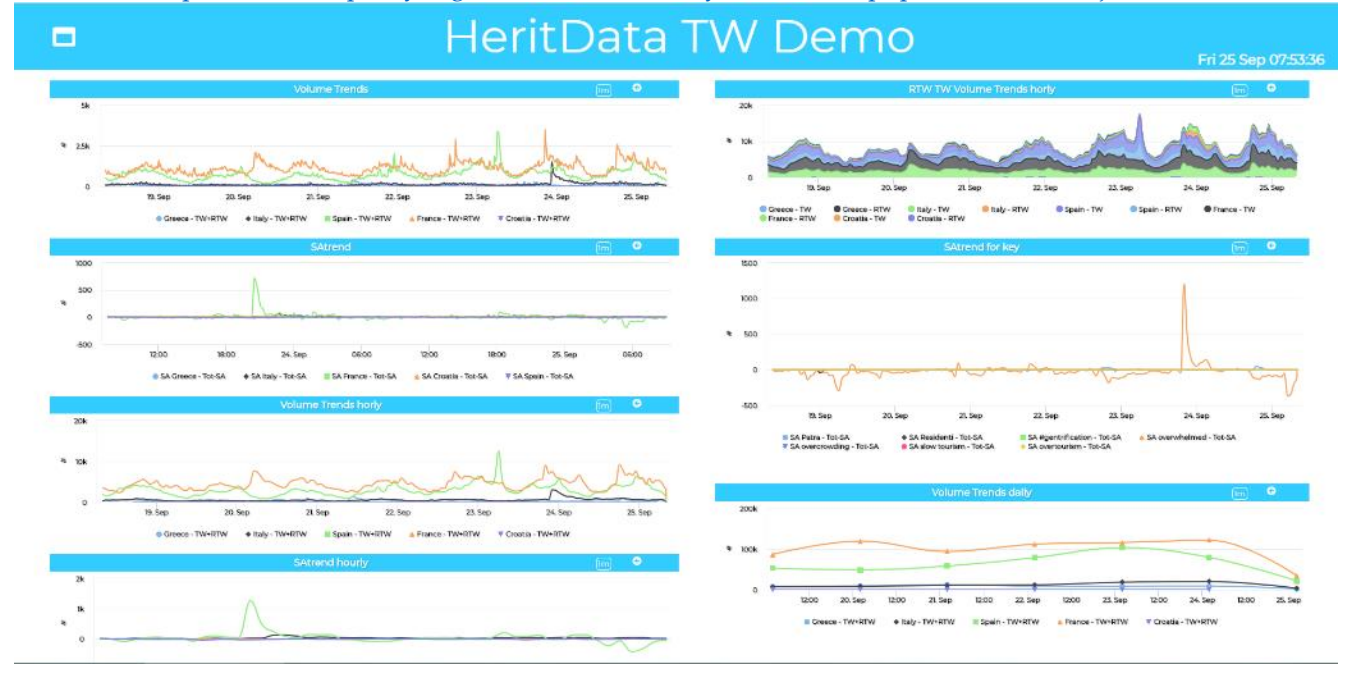

In the following subsections the activity performed on project platform and data by DISIT lab is reported.

#### <span id="page-4-0"></span>1.2 – Dubrovnik, Croatia

In this section the structural activity performed for this pilot of Herit-Data:

- 1. Setup of the Pilot Organization accessible as a separate host on [https://www.snap4city.org](https://www.snap4city.org/)
- 2. Setup of the knowledge base, RDF store for the city area
- 3. Set up of a specific IoT Broker for data ingestion
- 4. Set up of IoT Applications for data ingestion
- 5. Set up of the big data Storage
- 6. Set up of the MyKPI storage
- 7. Set up of dedicated listening channel on Twitter Vigilance platform
- In this section the activity performed on Data for this pilot of Herit-Data:
	- 8. Infrastructure:
		- 1. Ingestion of the Open Street Map, OSM, data for the Pilot Area
		- 2. Reporting the OSM on Knowledge base, Service Map

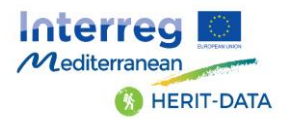

- 3. Civic Numbers have been missing in this case
- 4. <https://dubrovnik.snap4city.org/>
- 9. Social media
	- 1. Set up of the Twitter Vigilance Platform to collect tweets with the specific keywords, hashtags and citations of this pilot
	- 2. Collection of Twitter Vigilance data with the numbers reported above
	- 3. Creation of Twitter vigilance dashboards analysing a large number of keys, hashtags and citations related to cultural and tourisms aspects of the city.
	- 4. [https://rttvhd.snap4city.org/index.php?p=chart\\_singlechannel&dashboard=false&canale=Croatia](https://rttvhd.snap4city.org/index.php?p=chart_singlechannel&dashboard=false&canale=Croatia)
- 10. Covid-19 vs Social Media
	- 1. Logistic Correlation analysis of social media data with lockdown period

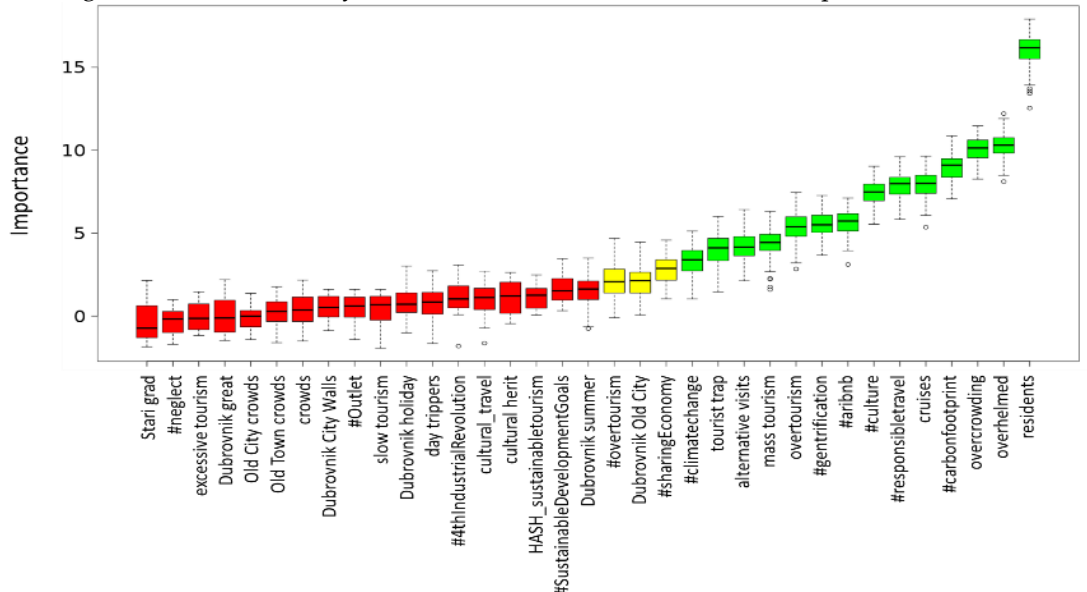

11. Main Pilot dashboard with description of data and link to the specific dashboards

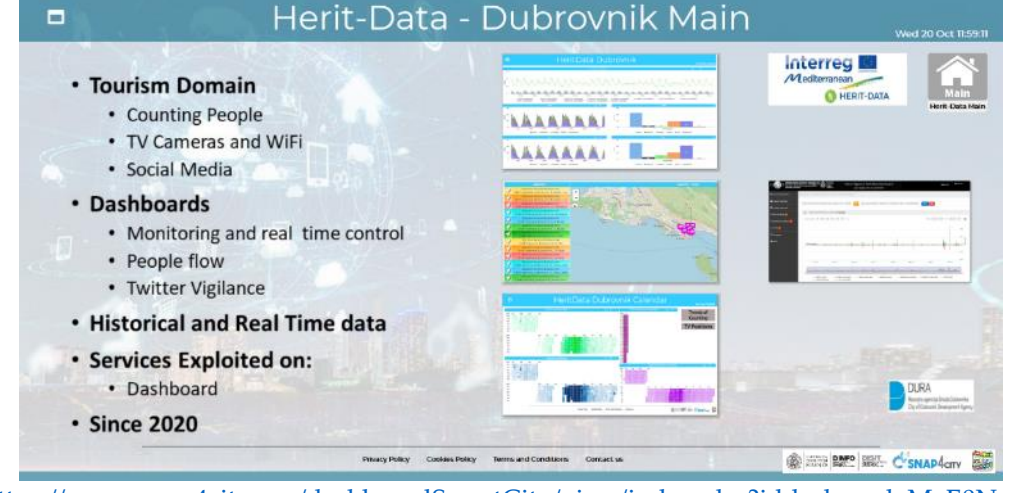

<https://www.snap4city.org/dashboardSmartCity/view/index.php?iddasboard=MzE0Ng==>

- 12. People flow
	- 1. Collection of data from counting people, 7 TV cameras for Static data, Historical data, Real time data. To this end, a number of IoT App processes have been developed and are still running for continuous real time data ingestion.
	- 2. Creation of Dashboards for analysing and rendering data regarding people in/out of the city.
	- 3. <https://www.snap4city.org/dashboardSmartCity/view/index.php?iddasboard=Mjg5Mw==>

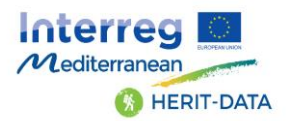

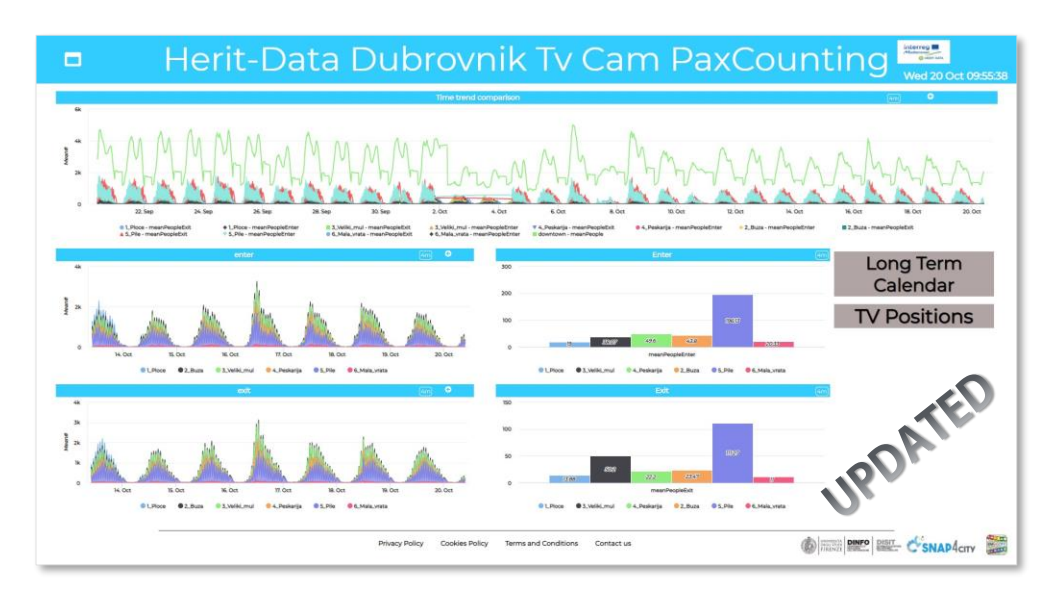

4. <https://www.snap4city.org/dashboardSmartCity/view/index.php?iddasboard=MzAxMA>

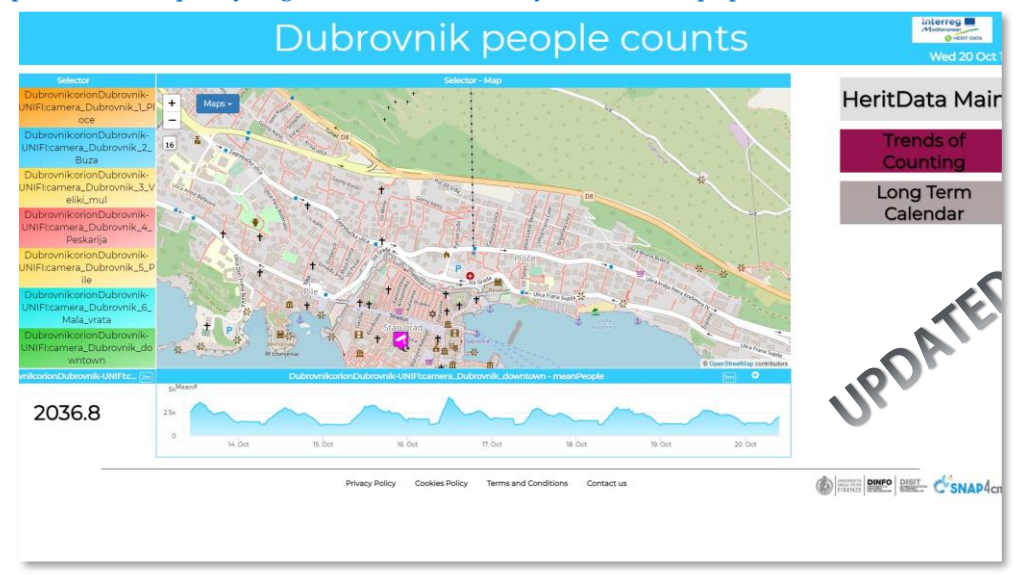

5. <https://www.snap4city.org/dashboardSmartCity/view/index.php?iddasboard=MzA4Nw==>

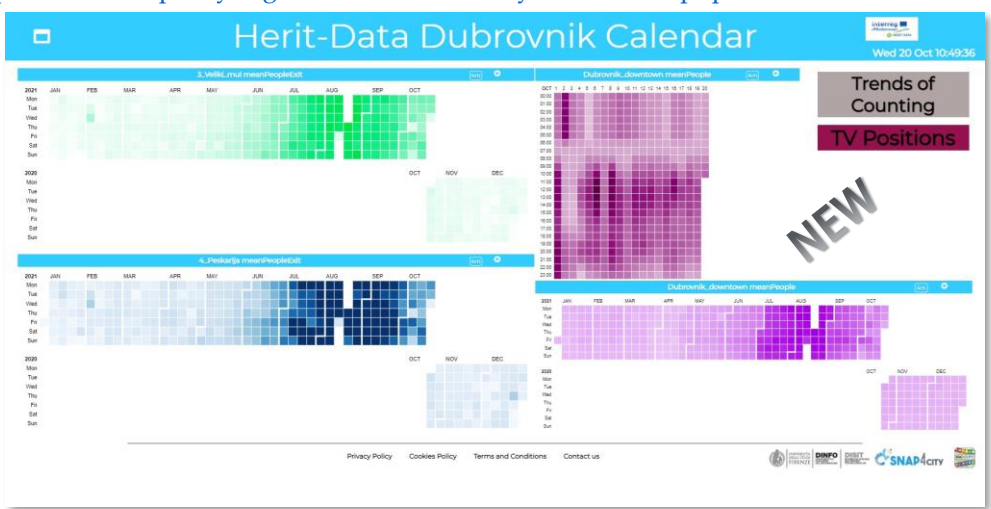

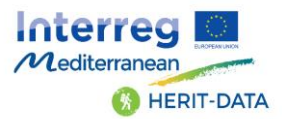

#### 13. KPI Data:

1. The city provided a number of possible data. Corresponding data have to be received and ingested.

Ġ,

## **Dubrovnik: IoT Devi**

- IoT Devices:
	- 6 cameras, each with the following measures:
		- · meanPeopleEnter (15 minutes)
		- · meanPeopleExit (15 minutes)
	- $-1$  for downtown:
		- · meanPeople (15 min.)

#### <span id="page-7-0"></span>1.3 – Florence, Italy

In this section the structural activity performed for this pilot of Herit-Data:

- 1. Setup of the Pilot Organization accessible as a separate host on [https://www.snap4city.org](https://www.snap4city.org/)
- 2. Setup of the knowledge base, RDF store for the city area
- 3. Set up of a specific IoT Broker for data ingestion
- 4. Set up of IoT Applications for data ingestion
- 5. Set up of the big data Storage
- 6. Set up of the MyKPI storage
- 7. Set up of dedicated listening channel on Twitter Vigilance platform

In this section the activity performed on Data for this pilot of Herit-Data:

- 8. Infrastructure:
	- 1. Open Street Map, OSM, data for the Pilot Area (already in place, thus exploited)
	- 2. Reporting the OSM on Knowledge base, Service Map (already in place, thus exploited)
	- 3. Civic Numbers have been already present in this case (already in place, thus exploited)
	- 4. <https://servicemap.snap4city.org/>
- 9. Social media
	- 1. Set up of the Twitter Vigilance Platform to collect tweets with the specific keywords, hashtags and citations of this pilot
	- 2. Collection of Twitter Vigilance data with the numbers reported above
	- 3. Creation of Twitter vigilance dashboards analysing a large number of keys, hashtags and citations related to cultural and tourisms aspects of the city.
	- 4. [https://rttvhd.snap4city.org/index.php?p=chart\\_singlechannel&dashboard=false&canale=Italy](https://rttvhd.snap4city.org/index.php?p=chart_singlechannel&dashboard=false&canale=Italy)
	- 5. Analysis of the impact of events on people flows. For example the critical case of the manifestation of 30th October 2020.

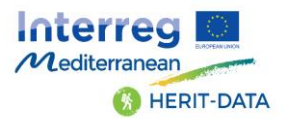

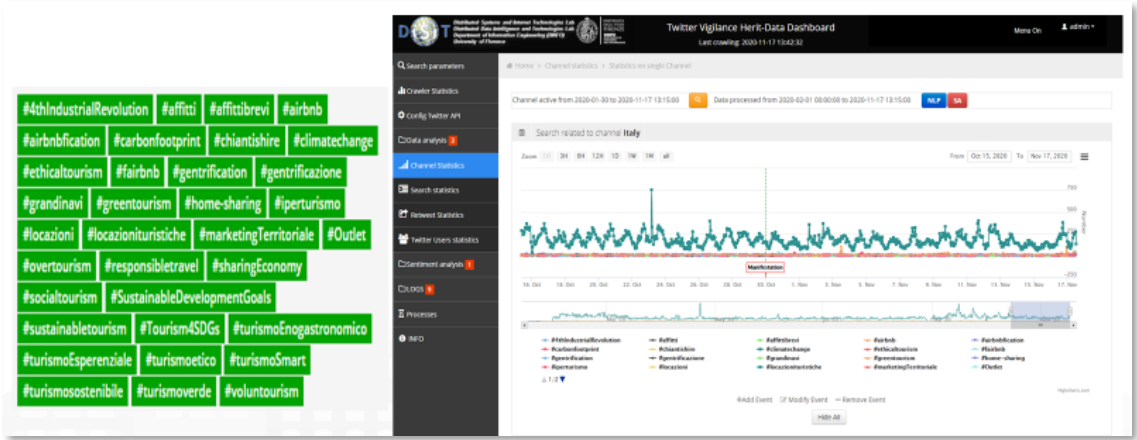

#### 10. Covid-19 vs Social Media

1. Logistic Correlation analysis of social media data with lockdown period

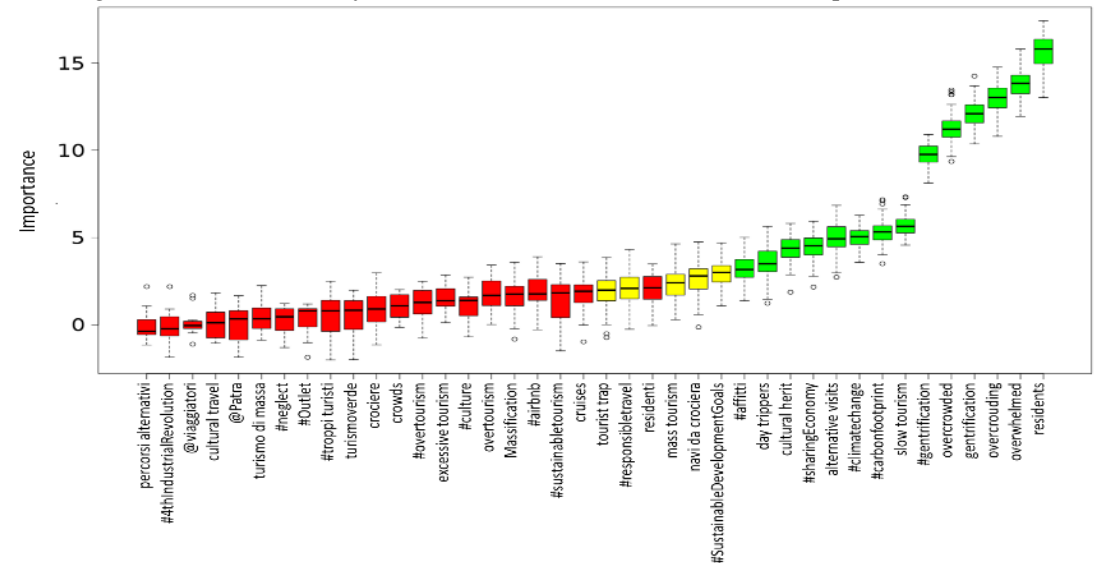

11. Main Pilot dashboard with description of data and link to the specific dashboards

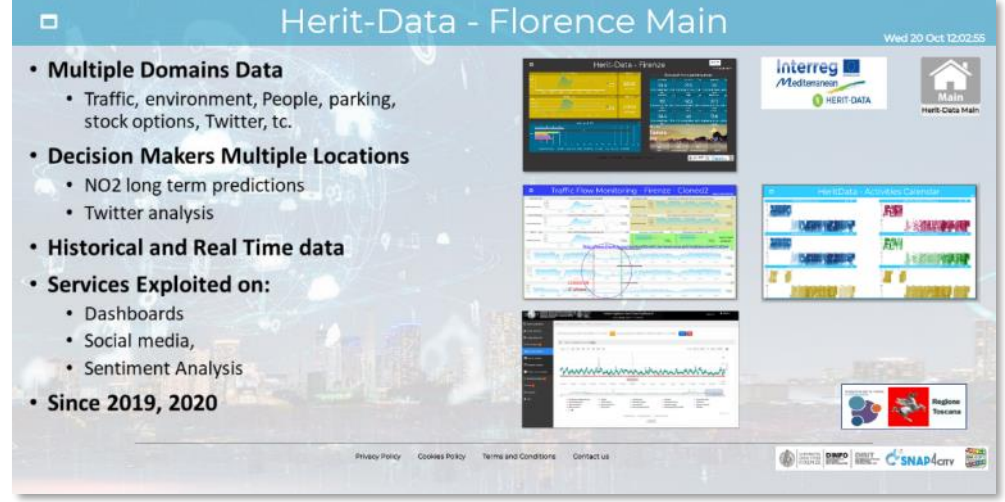

<https://www.snap4city.org/dashboardSmartCity/view/index.php?iddasboard=MzE0NA==>

- 12. Effects of COVID-19 on traffic, parking, and pollutant
	- 1. Collection of data specific for COVID-19

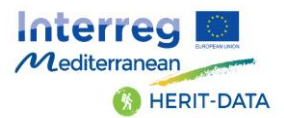

2. Assessment of the impact of COVID-19 on: Traffic, parking, pollutant, and cross aspects as reported in the paper published. C. Badii, P. Bellini, S. Bilotta, D. Bologna, D. Cenni, A. Difino, A. Ipsaro Palesi, N. Mitolo, P. Nesi, G. Pantaleo, I. Paoli, M. Paolucci, M. Soderi, "How COVID-19 Lockdown Impacted on Mobility and Environmental data", Bollettino della Società Geografica Italiana, June and Search and Search Stuffess, Search and Search and Search Stuffess, June 1 2020, [https://drive.google.com/file/d/1hN4dFuEXLMLq4rMY8u88iIZnrVk3HPIl/view?u...,](https://drive.google.com/file/d/1hN4dFuEXLMLq4rMY8u88iIZnrVk3HPIl/view?u...) DOI: 10.13128//bsgi.v2i2.932

<https://drive.google.com/file/d/1hN4dFuEXLMLq4rMY8u88iIZnrVk3HPIl/view>

- 3. Production of a number of Dashboards for the above mentioned analysis and making them available on Feel Florence App, an independent app sponsored and built by the Municipality of Florence and on which Herit-Data has a dedicated area. Specifically, the contributions are the following:
	- 1. traffic flow entering/exiting to/from Florence
	- 2. Hot Parking
	- 3. Environmental data
- 13. <https://www.snap4city.org/dashboardSmartCity/view/index.php?iddasboard=MzAwNA==>

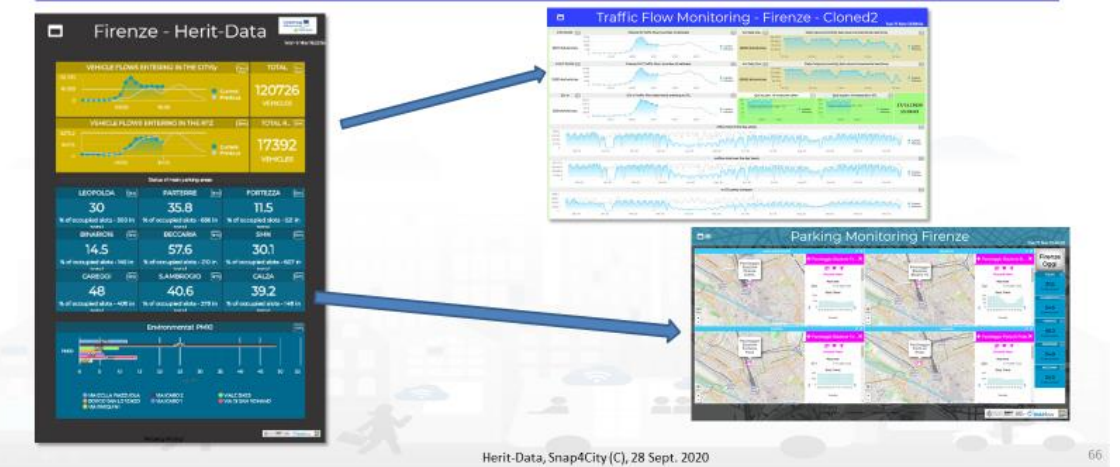

14. <https://www.snap4city.org/dashboardSmartCity/view/index.php?iddasboard=MzE2MQ==>

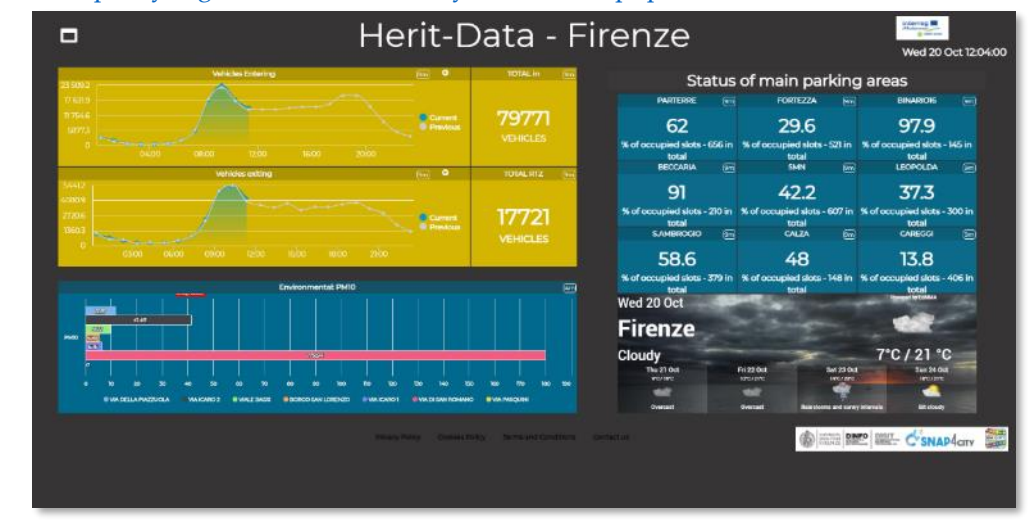

15. <https://www.snap4city.org/dashboardSmartCity/view/index.php?iddasboard=MzA4OA==>

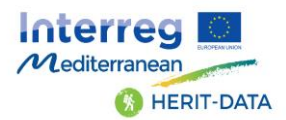

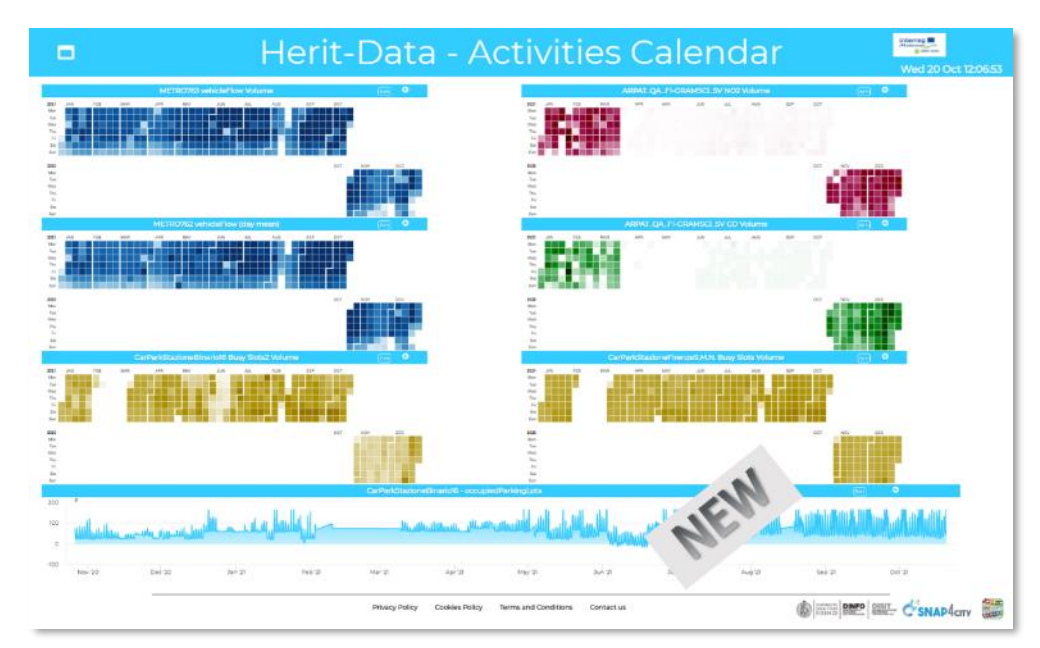

- 16. KPI Data:
	- 1. The city provided a number of possible data. Corresponding data have to be received and ingested.

#### <span id="page-10-0"></span>1.4 – Pont du Gard, Occitanie, France

In this section the structural activity performed for this pilot of Herit-Data:

- 1. Setup of the Pilot Organization accessible as a separate host on [https://www.snap4city.org](https://www.snap4city.org/)
- 2. Setup of the knowledge base, RDF store for the city area
- 3. Set up of a specific IoT Broker for data ingestion
- 4. Set up of IoT Applications for data ingestion
- 5. Set up of the big data Storage
- 6. Set up of the MyKPI storage
- 7. Set up of dedicated listening channel on Twitter Vigilance platform
- In this section the activity performed on Data for this pilot of Herit-Data:
	- 8. Infrastructure:
		- 1. Ingestion of the Open Street Map, OSM, data for the Pilot Area
		- 2. Reporting the OSM on Knowledge base, Service Map
		- 3. Civic Numbers have been missing in this case
		- 4. <https://pontdugard-occitanie.snap4city.org/>
	- 9. Social media
		- 1. Set up of the Twitter Vigilance Platform to collect tweets with the specific keywords, hashtags and citations of this pilot
		- 2. Collection of Twitter Vigilance data with the numbers reported above
		- 3. Creation of Twitter vigilance dashboards analysing a large number of keys, hashtags and citations related to cultural and tourisms aspects of the city.
		- 4. [https://rttvhd.snap4city.org/index.php?p=chart\\_singlechannel&dashboard=false&canale=Franc](https://rttvhd.snap4city.org/index.php?p=chart_singlechannel&dashboard=false&canale=France) [e](https://rttvhd.snap4city.org/index.php?p=chart_singlechannel&dashboard=false&canale=France)

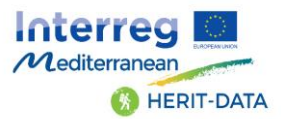

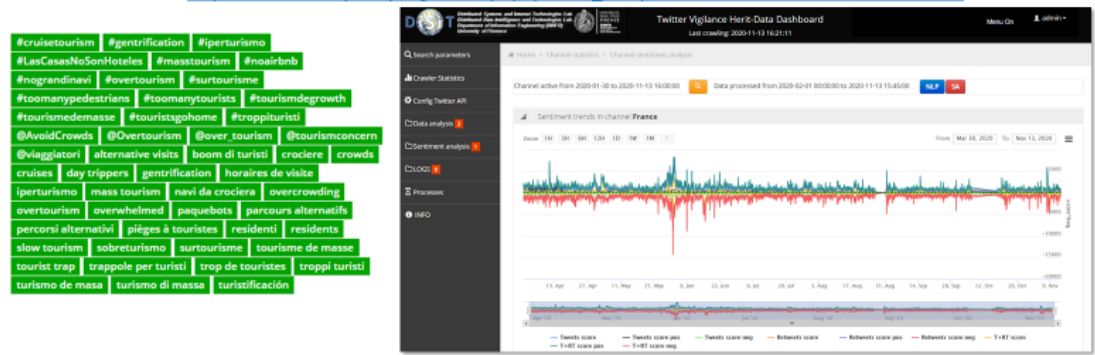

#### 10. Covid-19 vs Social Media

1. Logistic Correlation analysis of social media data with lockdown period

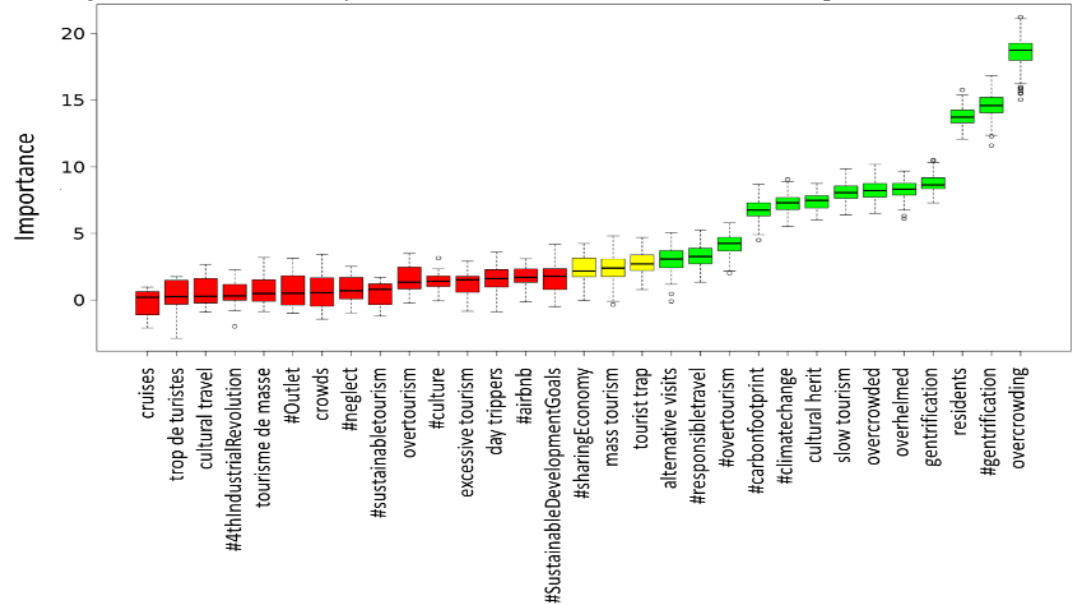

11. Main Pilot dashboard with description of data and link to the specific dashboards

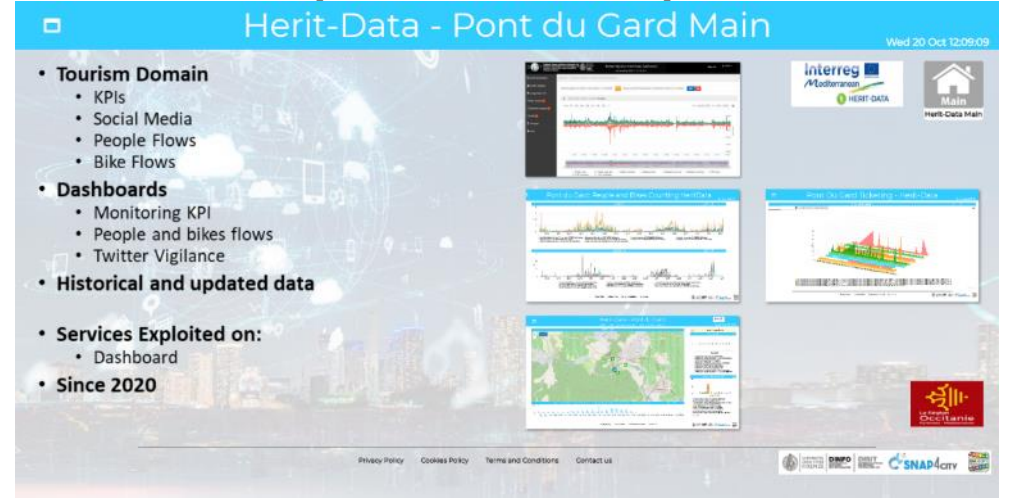

<https://www.snap4city.org/dashboardSmartCity/view/index.php?iddasboard=MzE1Mw==>

14. Relevant location data have and Points of Interest have been integrated into the platform: <https://www.snap4city.org/dashboardSmartCity/view/index.php?iddasboard=MzExMg==>

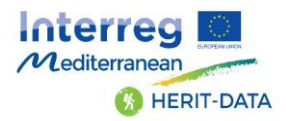

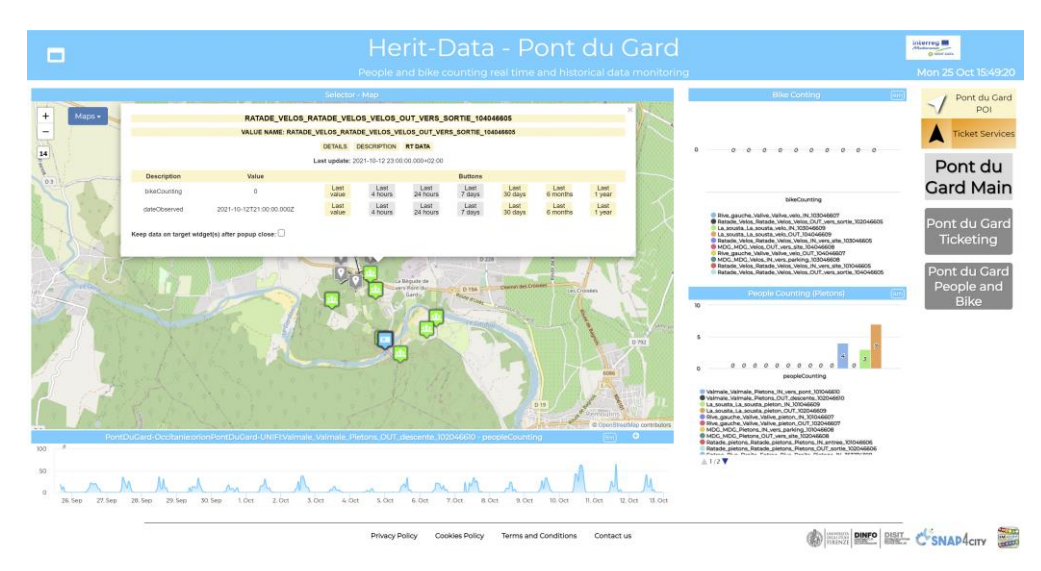

#### 15. People and bike counting

- 1. Collection of data from 10 bike counting sensors and 14 people counting sensors. To this end, a number of IoT App processes have been developed and are still running for continuous real time data ingestion.
- 2. Creation of Dashboards for analysing and rendering data regarding people and bike counting in/out of the city.

<https://www.snap4city.org/dashboardSmartCity/view/index.php?iddasboard=MzE5NQ==>

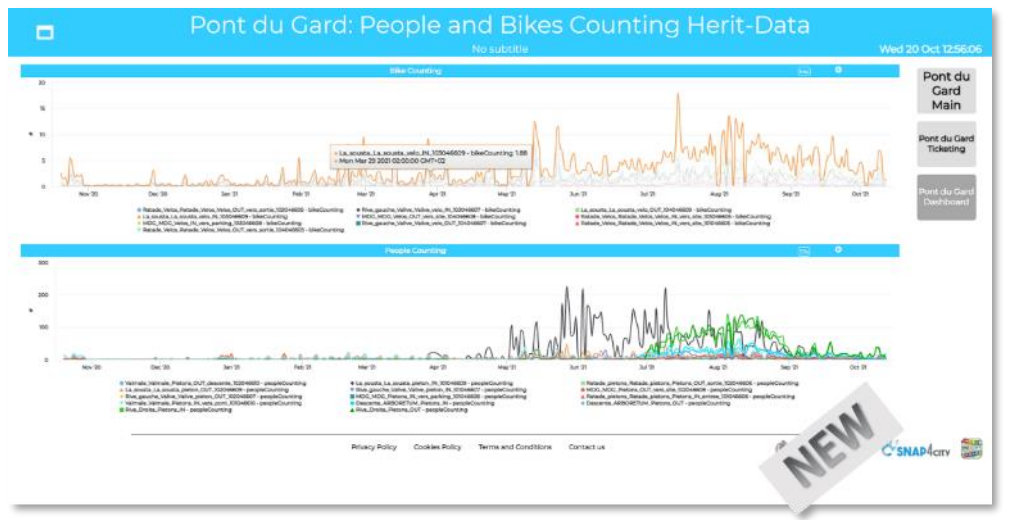

#### 12. Ticketing data

1. Collection of data related to Ticketing Data. To this end, a number of IoT App processes have been developed and are still running for continuous real time data ingestion. <https://www.snap4city.org/dashboardSmartCity/view/index.php?iddasboard=MzIzOQ==>

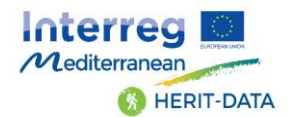

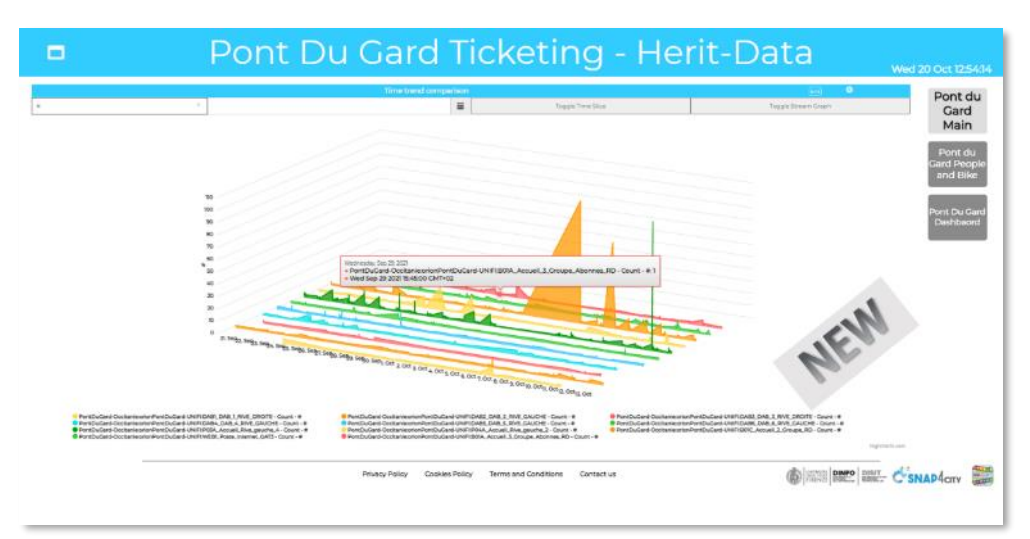

- 13. Data on Customer Satisfaction. To this end, a number of IoT App processes have been developed and are still running.
	- 1. Collection of data related to consumer satisfaction follow-up concerning the Pont du Gard.
- 14. KPI Data:
	- 1. The city provided a number of possible data. Corresponding data are being ingested and monitored (as shown in the previous dashboards).

#### <span id="page-13-0"></span>1.5 – Mostar, Bosnia-Herzegovina

In this section the structural activity performed for this pilot of Herit-Data:

- 1. Setup of the Pilot Organization accessible as a separate host on [https://www.snap4city.org](https://www.snap4city.org/)
- 2. Setup of the knowledge base, RDF store for the city area
- 3. Set up of a specific IoT Broker for data ingestion
- 4. Set up of IoT Applications for data ingestion
- 5. Set up of the big data Storage
- 6. Set up of the MyKPI storage

In this section the activity performed on Data for this pilot of Herit-Data:

- 7. Infrastructure:
	- 1. Ingestion of the Open Street Map, OSM, data for the Pilot Area
	- 2. Reporting the OSM on Knowledge base, Service Map
	- 3. Civic Numbers have been found and ingested in this case
	- 4. <https://mostar-bosniaherzegovina.snap4city.org/>

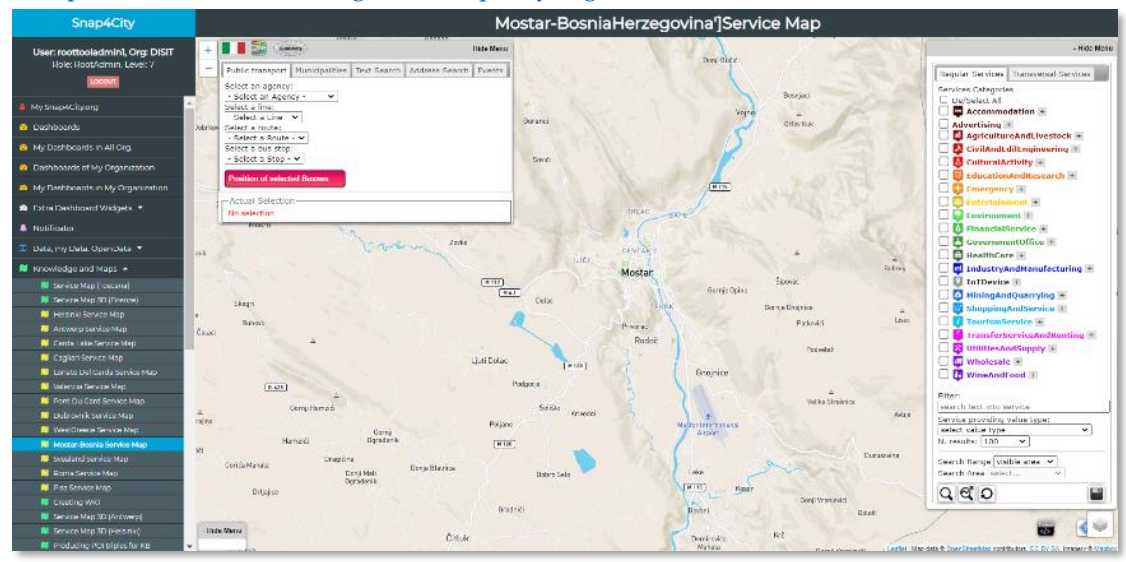

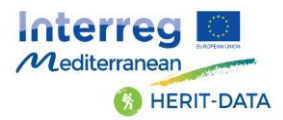

#### 8. Covid-19 vs Social Media

- 1. Logistic Correlation analysis of social media data with lockdown period
- 9. Main Pilot dashboard with description of data and link to the specific dashboards

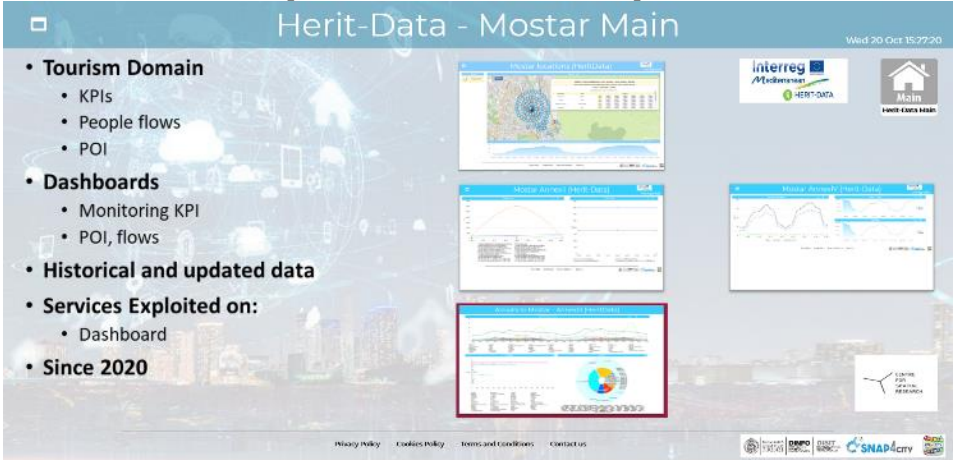

<http://www.snap4city.org/dashboardSmartCity/view/index.php?iddasboard=MzE0OQ==>

- 10. Relevant location data have been integrated into the platform.
	- 1. <https://www.snap4city.org/dashboardSmartCity/view/index.php?iddasboard=MzExMQ==>

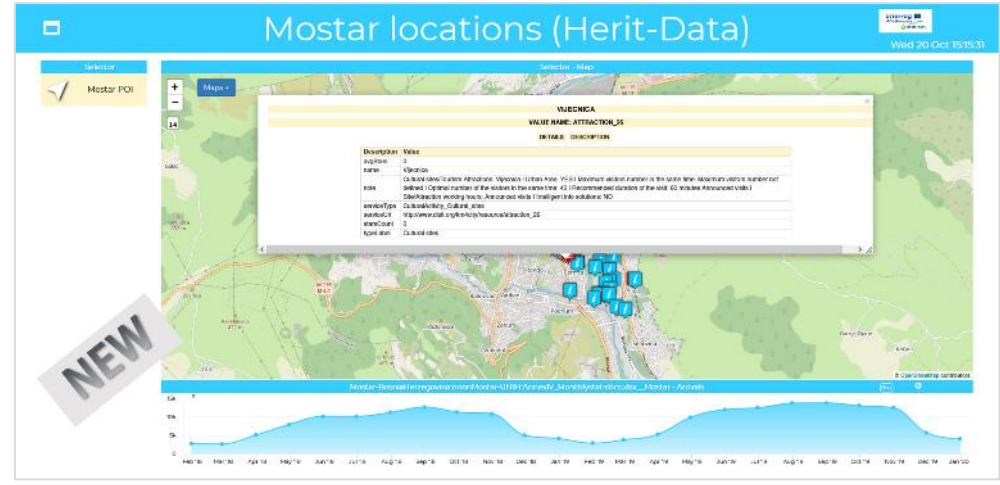

#### 11. Touristic and travel data.

1. <https://www.snap4city.org/dashboardSmartCity/view/index.php?iddasboard=MzEyOA==>

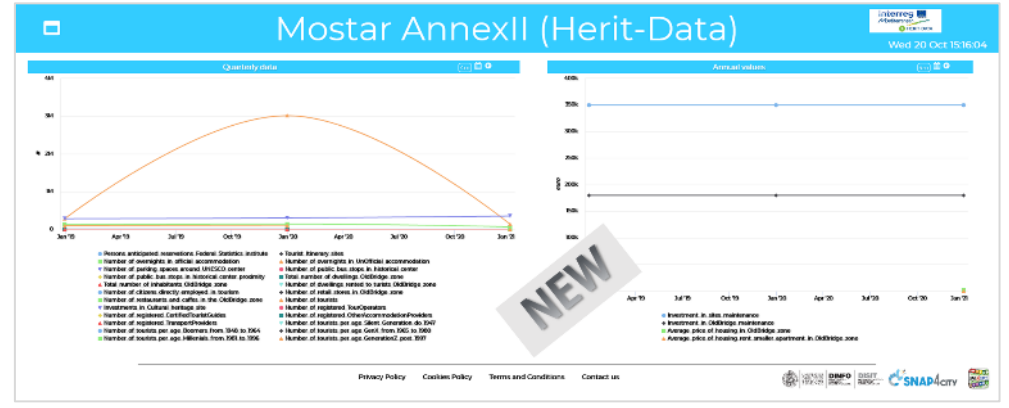

2. <https://www.snap4city.org/dashboardSmartCity/view/index.php?iddasboard=MzEyNQ==>

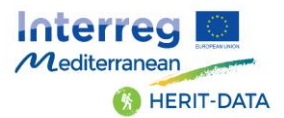

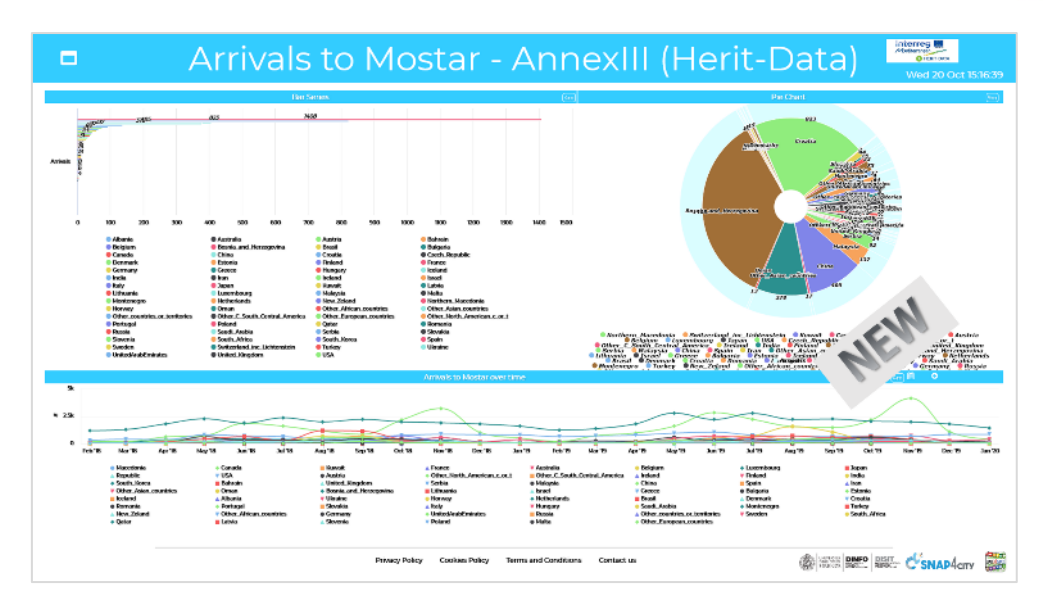

3. <https://www.snap4city.org/dashboardSmartCity/view/index.php?iddasboard=MzEyNw==>

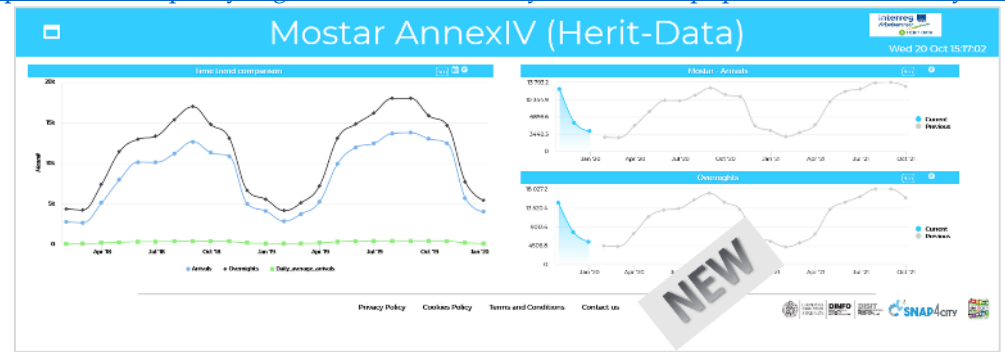

#### 12. KPI Data:

1. The city of Mostar provided a number of indicators. Corresponding data are being ingested and monitored (as shown in the previous dashboards).

#### <span id="page-15-0"></span>1.6 – Valencia, Spain

In this section the structural activity performed for this pilot of Herit-Data:

- 1. Setup of the Pilot Organization accessible as a separate host on [https://www.snap4city.org](https://www.snap4city.org/)
- 2. Setup of the knowledge base, RDF store for the city area
- 3. Set up of a specific IoT Broker for data ingestion
- 4. Set up of IoT Applications for data ingestion
- 5. Set up of the big data Storage
- 6. Set up of the MyKPI storage
- 7. Set up of dedicated listening channel on Twitter Vigilance platform

In this section the activity performed on Data for this pilot of Herit-Data:

- 8. Infrastructure:
	- 1. Ingestion of the Open Street Map, OSM, data for the Pilot Area
	- 2. Reporting the OSM on Knowledge base, Service Map
	- 3. Civic Numbers have been found and ingested in this case
	- 4. <https://valencia.snap4city.org/>
- 9. Social media
	- 1. Set up of the Twitter Vigilance Platform to collect tweets with the specific keywords, hashtags and citations of this pilot
	- 2. Collection of Twitter Vigilance data with the numbers reported above

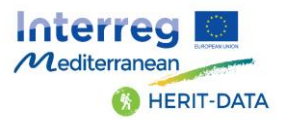

- 3. Creation of Twitter vigilance dashboards analysing a large number of keys, hashtags and citations related to cultural and tourisms aspects of the city.
- 4. https://rttyhd.snap4city.org/index.php?p=chart\_singlechannel&dashboard=false&canale=Spain

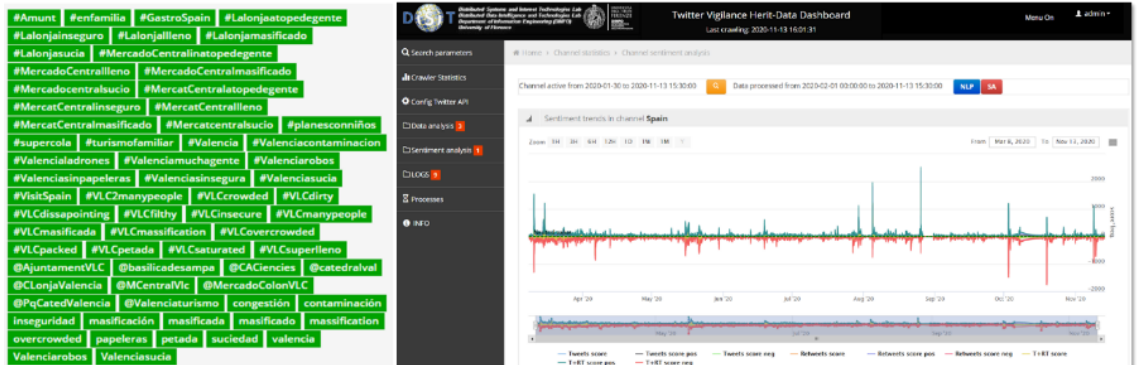

- 10. Covid-19 vs Social Media
	- 1. Logistic Correlation analysis of social media data with lockdown period

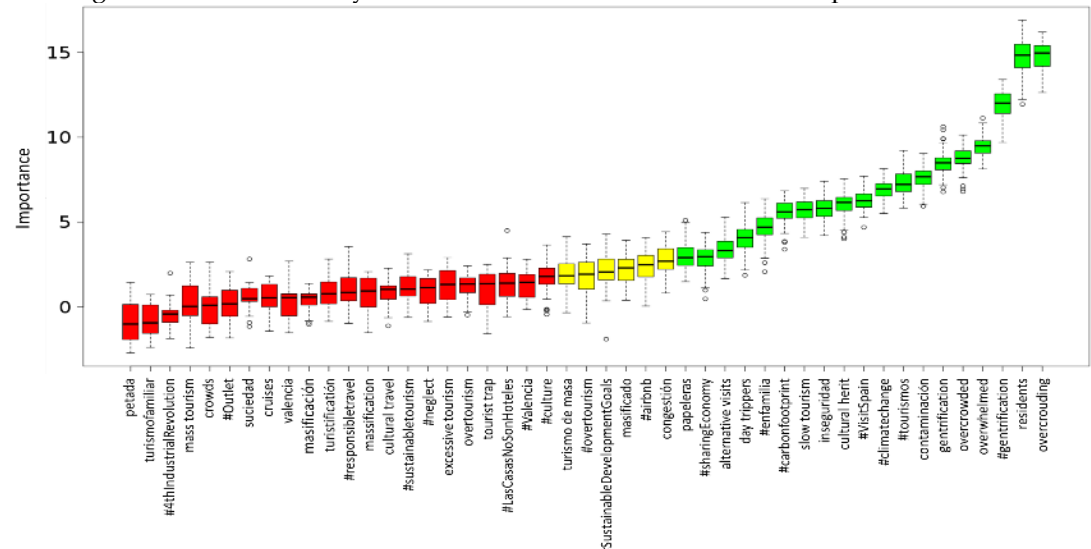

11. Main Pilot dashboard with description of data and link to the specific dashboards

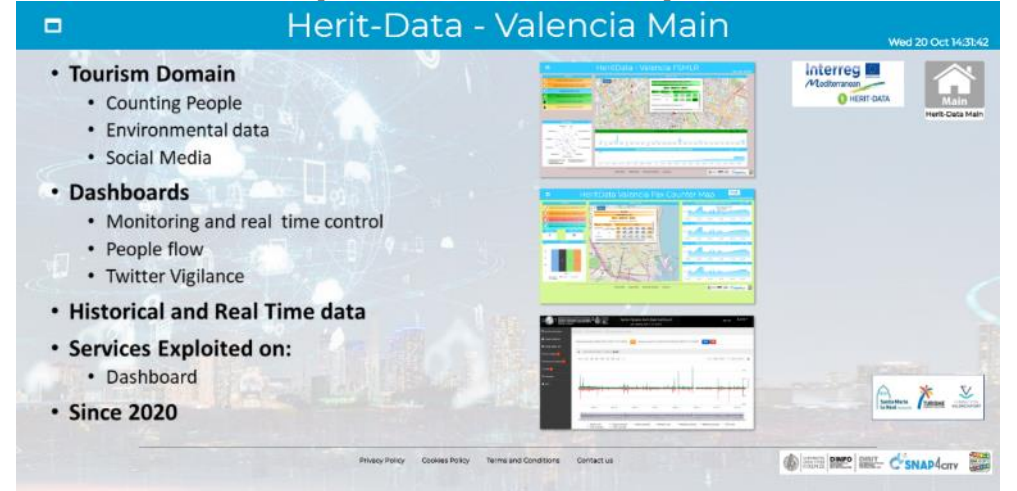

<https://www.snap4city.org/dashboardSmartCity/view/index.php?iddasboard=MzE1MA==>

12. People flow

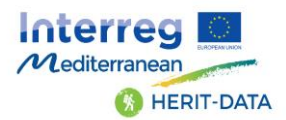

- *1.* Valencia provided and connected devices for PAX Counting. The data flow has been integrated into the platform and the data are collected in real time. To this end, a number of IoT App processes have been developed and are still running for continuous real time data ingestion.
- *2.* Development of specific dashboard for monitoring people flows.
- 3. <https://www.snap4city.org/dashboardSmartCity/view/index.php?iddasboard=MjkzMA==>

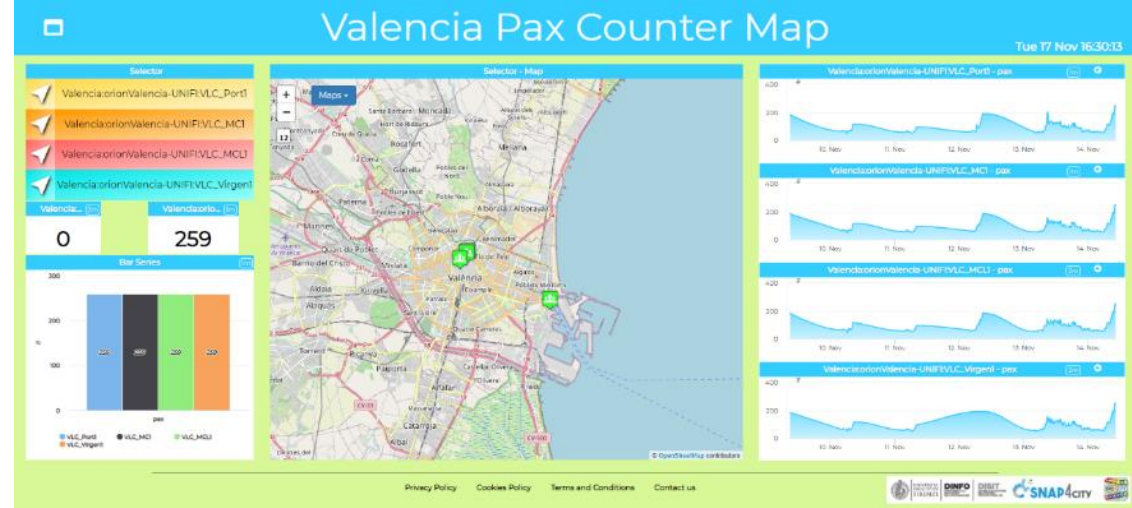

*4.*

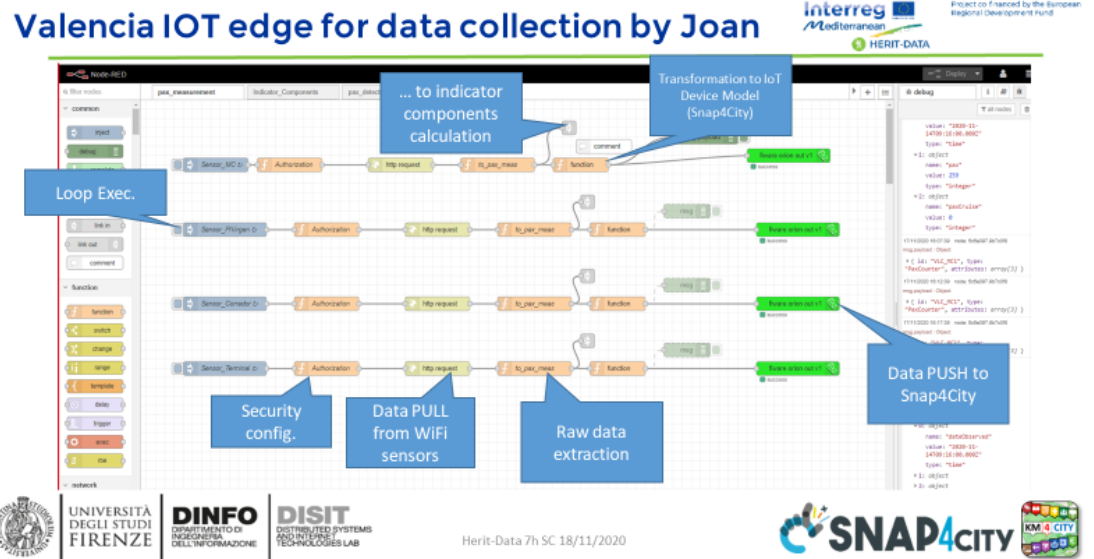

13. Environmental Data. The data flow has been integrated into the platform and the data are collected in real time. To this end, a number of IoT App processes have been developed and are still running for continuous real time data ingestion.

<https://www.snap4city.org/dashboardSmartCity/view/index.php?iddasboard=MzA4Ng==>

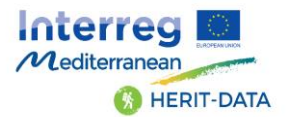

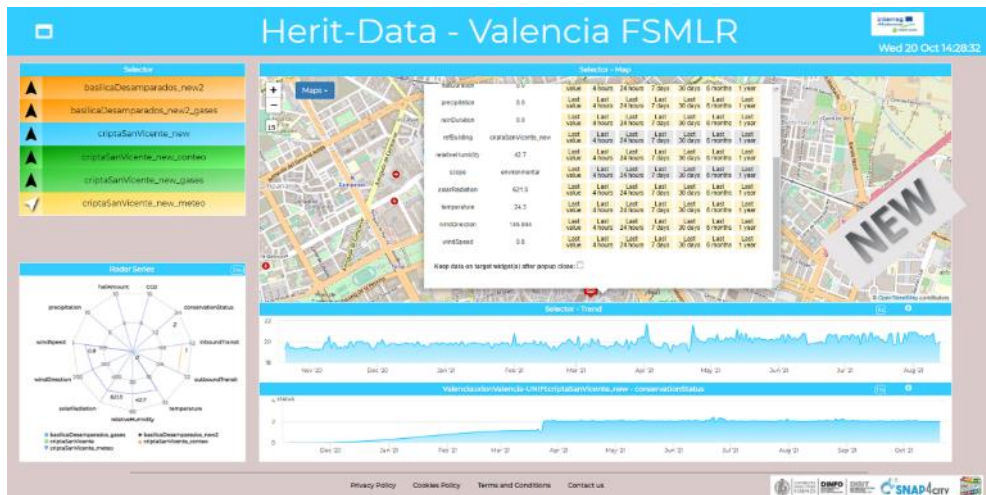

#### 14. KPI Data:

1. The city provided a number of possible data. Corresponding data have to be received and ingested.

#### <span id="page-18-0"></span>1.7 – West Greece

In this section the structural activity performed for this pilot of Herit-Data:

- 1. Setup of the Pilot Organization accessible as a separate host on [https://www.snap4city.org](https://www.snap4city.org/)
- 2. Setup of the knowledge base, RDF store for the city area
- 3. Set up of a specific IoT Broker for data ingestion
- 1. Set up of IoT Applications for data ingestion
- 2. Set up of the big data Storage
- 3. Set up of the MyKPI storage
- 4. Set up of dedicated listening channel on Twitter Vigilance platform

In this section the activity performed on Data for this pilot of Herit-Data:

- 5. Infrastructure:
	- 1. Ingestion of the Open Street Map, OSM, data for the Pilot Area
	- 2. Reporting the OSM on Knowledge base, Service Map
	- 3. Civic Numbers have been found and ingested in this case
	- 4. <https://westgreece.snap4city.org/>
- 6. Social media
	- 1. Set up of the Twitter Vigilance Platform to collect tweets with the specific keywords, hashtags and citations of this pilot
	- 2. Collection of Twitter Vigilance data with the numbers reported above
	- 3. Creation of Twitter vigilance dashboards analysing a large number of keys, hashtags and citations related to cultural and tourisms aspects of the city.
	- 4. [https://rttvhd.snap4city.org/index.php?p=chart\\_singlechannel&dashboard=false&canale=Greec](https://rttvhd.snap4city.org/index.php?p=chart_singlechannel&dashboard=false&canale=Greece) [e](https://rttvhd.snap4city.org/index.php?p=chart_singlechannel&dashboard=false&canale=Greece)

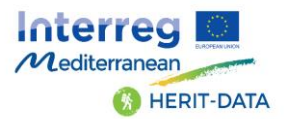

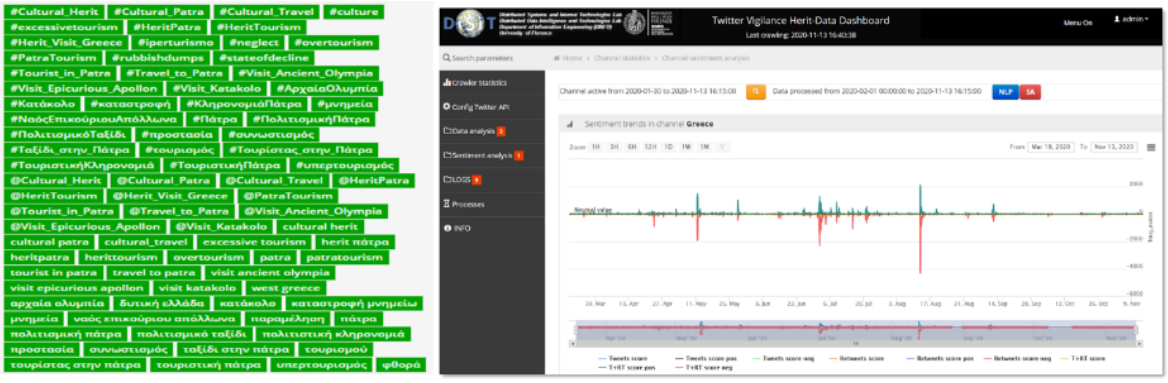

- 7. Covid-19 vs Social Media
	- 1. Logistic Correlation analysis of social media data with lockdown period

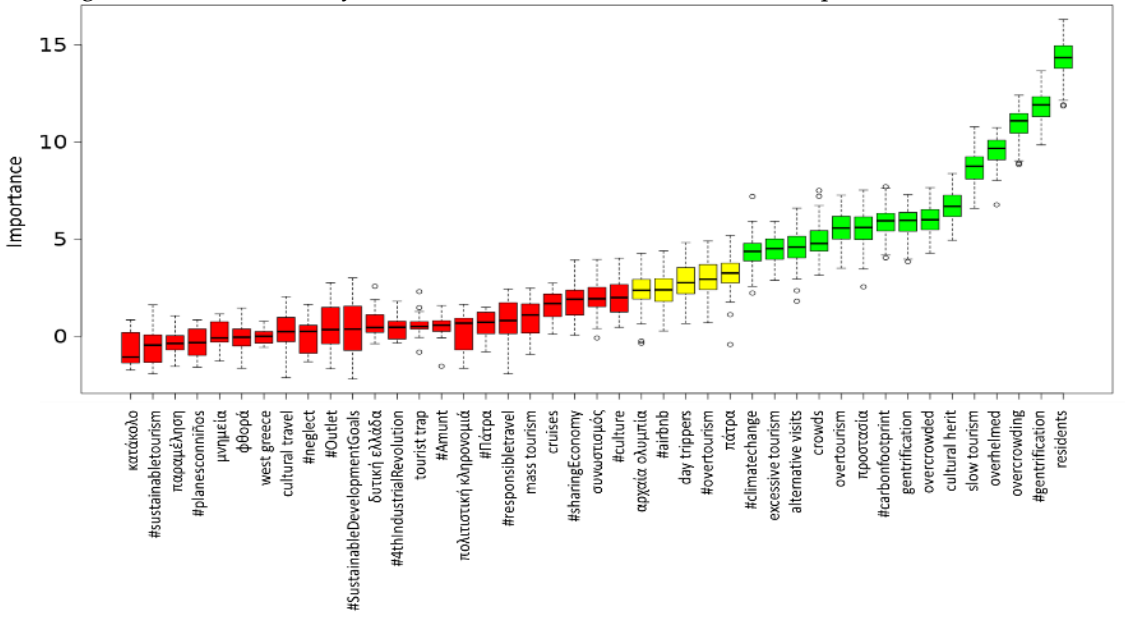

8. Main Pilot dashboard with description of data and link to the specific dashboards

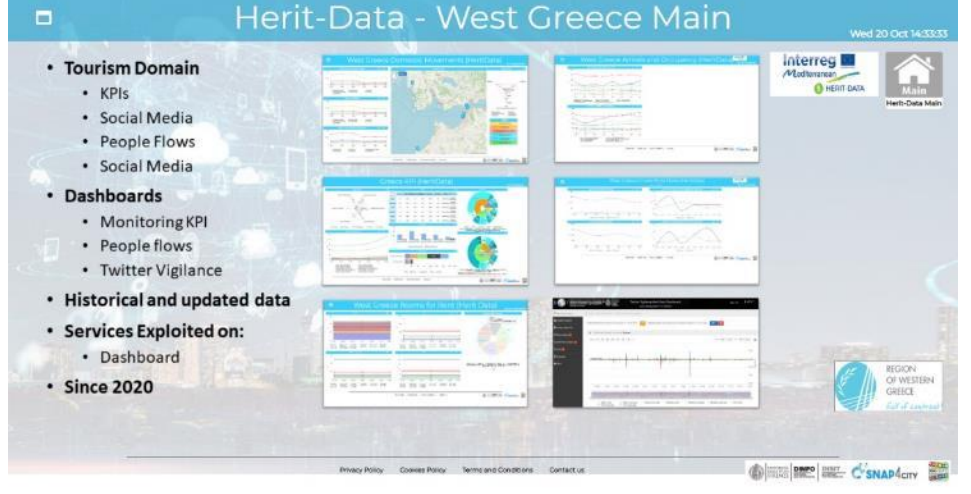

<https://www.snap4city.org/dashboardSmartCity/view/index.php?iddasboard=MzE1NA==>

- 9. Domestic movements data. The data flow has been integrated into the platform and the data are collected in real time. To this end, a number of IoT App processes have been developed and are still running.
	- 1. <https://www.snap4city.org/dashboardSmartCity/view/index.php?iddasboard=MzEzMw==>

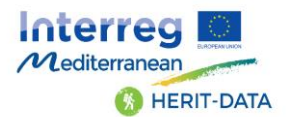

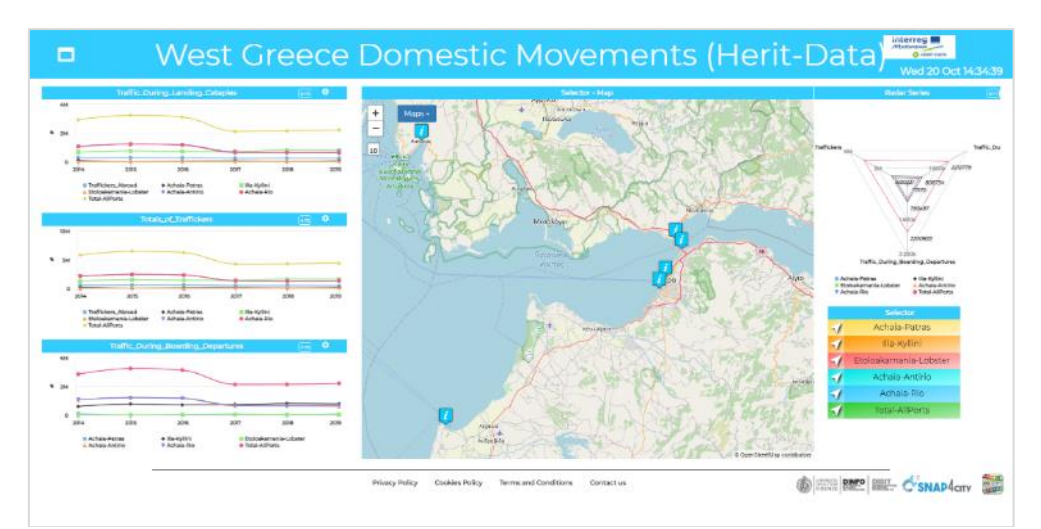

10. Arrivals and occupancy data from native and foreigners data. The data flow has been integrated into the platform and the data are collected in real time. To this end, a number of IoT App processes have been developed and are still running.

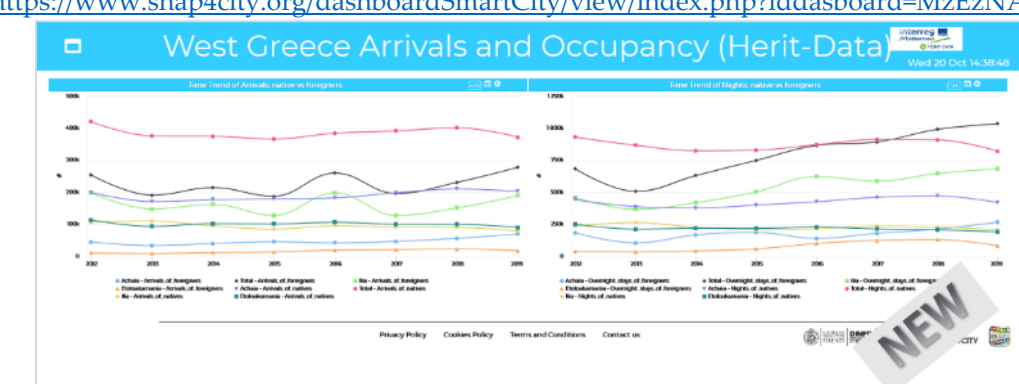

1. <https://www.snap4city.org/dashboardSmartCity/view/index.php?iddasboard=MzEzNA==>

- 11. Cruse Port Flows data. The data flow has been integrated into the platform and the data are collected in real time. To this end, a number of IoT App processes have been developed and are still running.
	- 1. <https://www.snap4city.org/dashboardSmartCity/view/index.php?iddasboard=MzEyOQ==> West Greece Cruise Ports Flows (Herit-Data) interreg<br>Abdumu Н

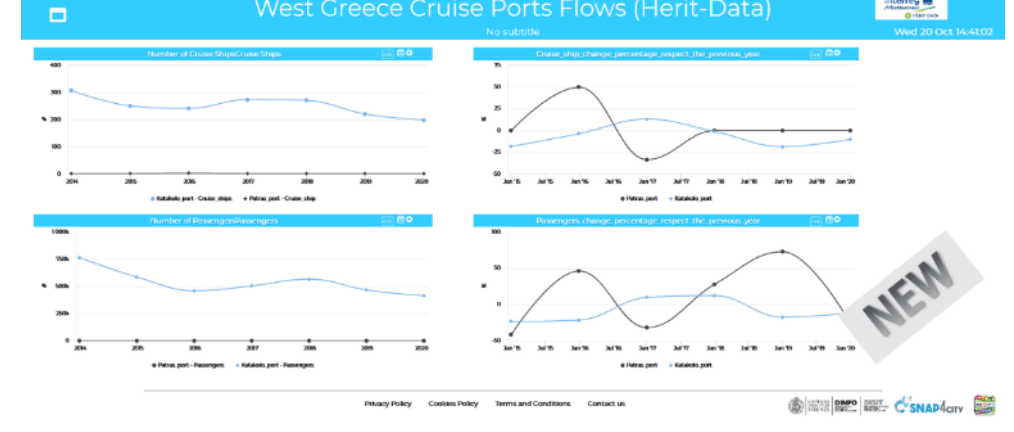

- 12. Rooms for Rent data. The data flow has been integrated into the platform and the data are collected in real time. To this end, a number of IoT App processes have been developed and are still running.
	- 1. <https://www.snap4city.org/dashboardSmartCity/view/index.php?iddasboard=MzEzNQ==>

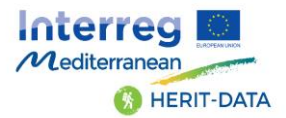

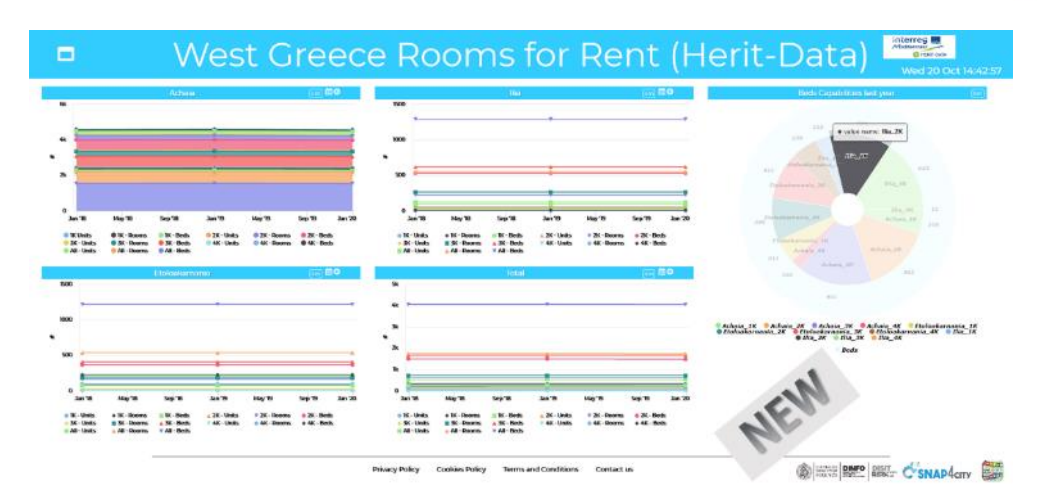

#### 13. KPI Data:

1. The city provided a number of possible data. Corresponding data are being received and ingested <https://www.snap4city.org/dashboardSmartCity/view/index.php?iddasboard=MzEyMA==>

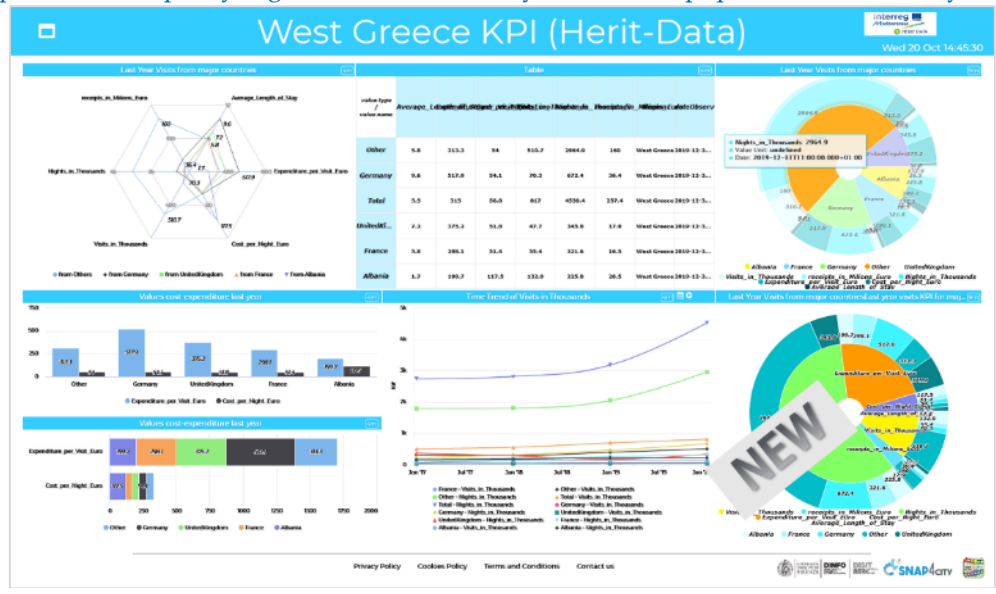

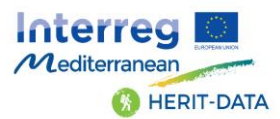

# <span id="page-22-0"></span>2 – Terms and Acronyms of Snap4City

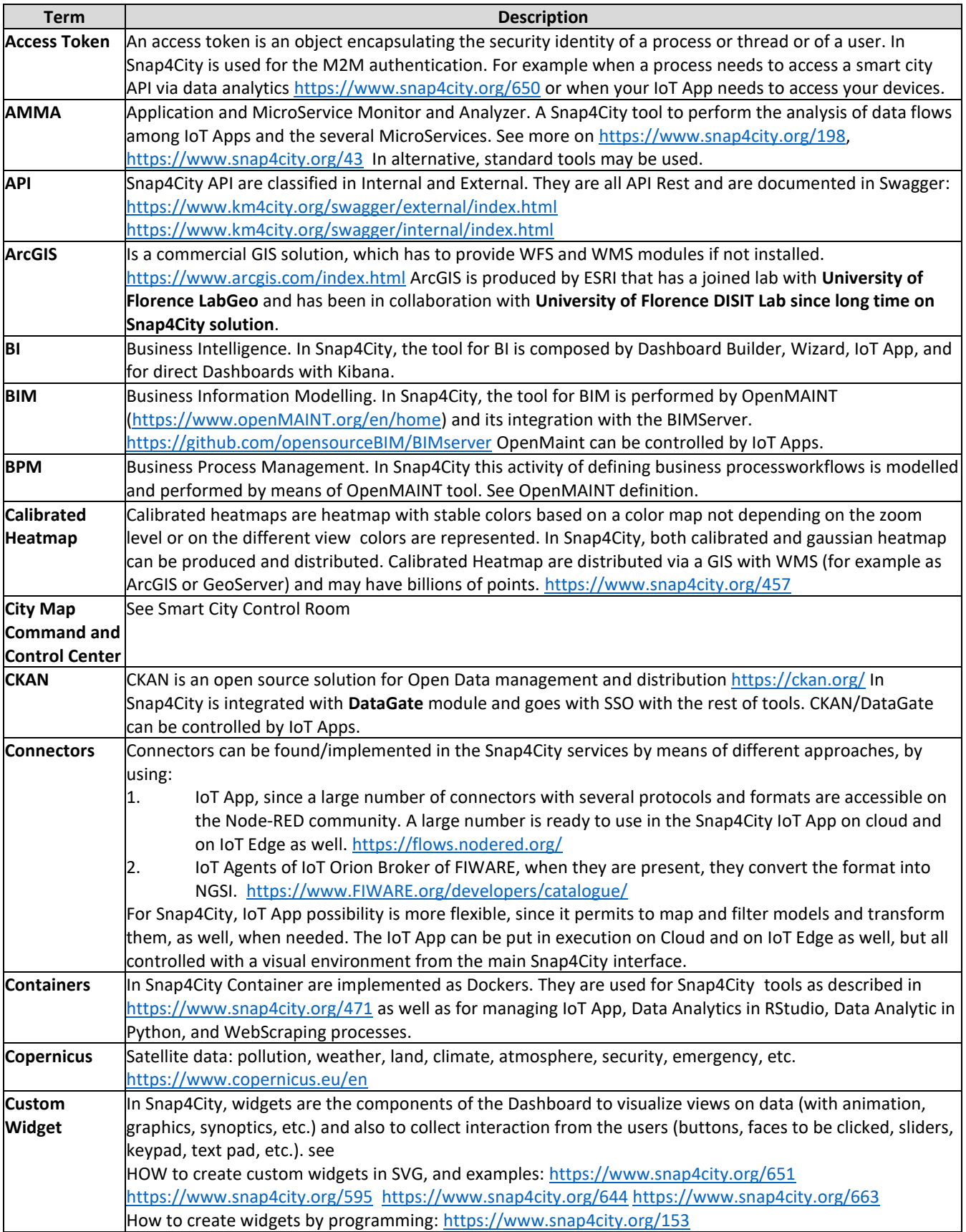

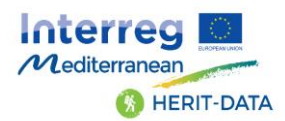

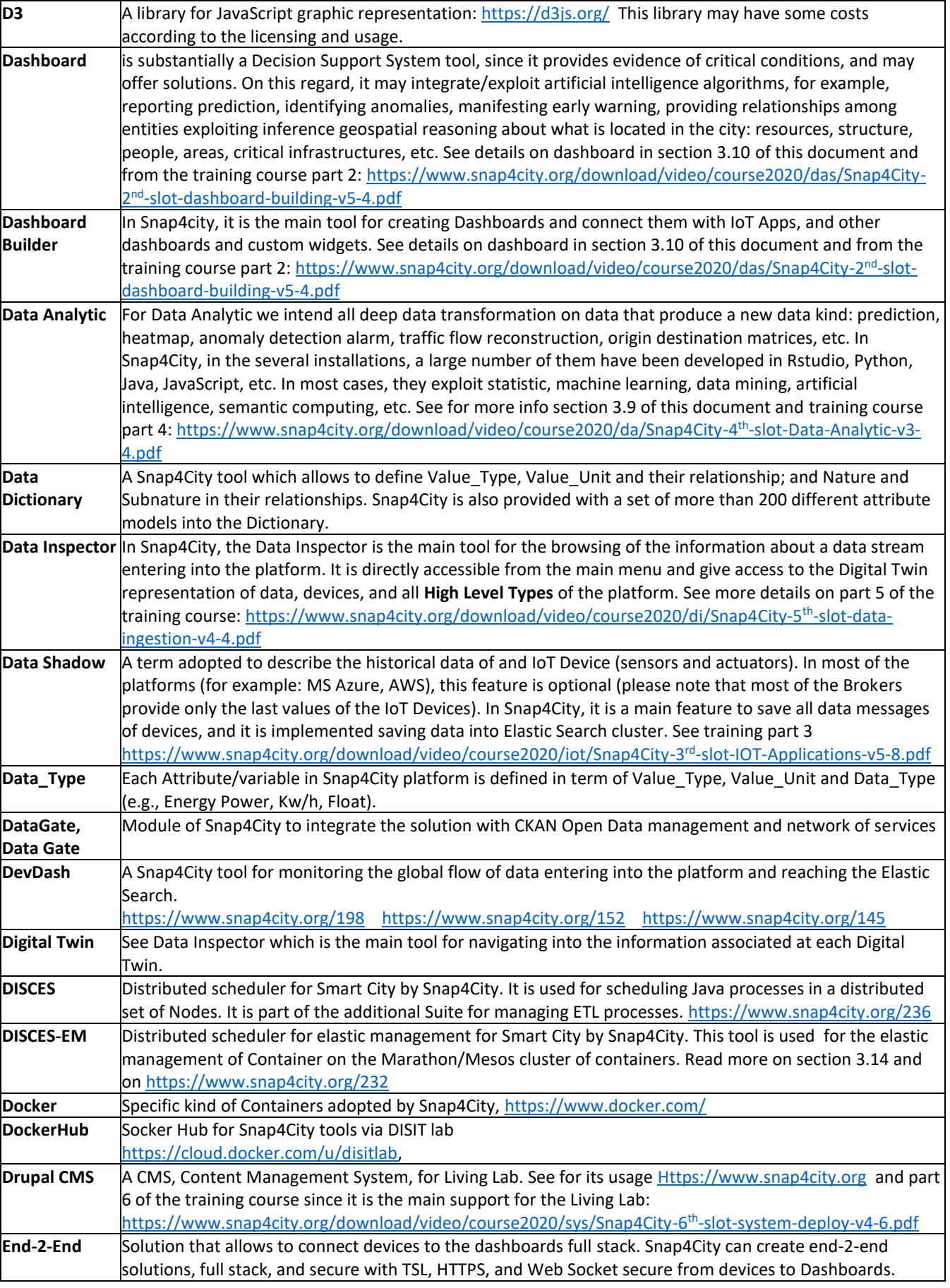

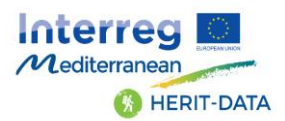

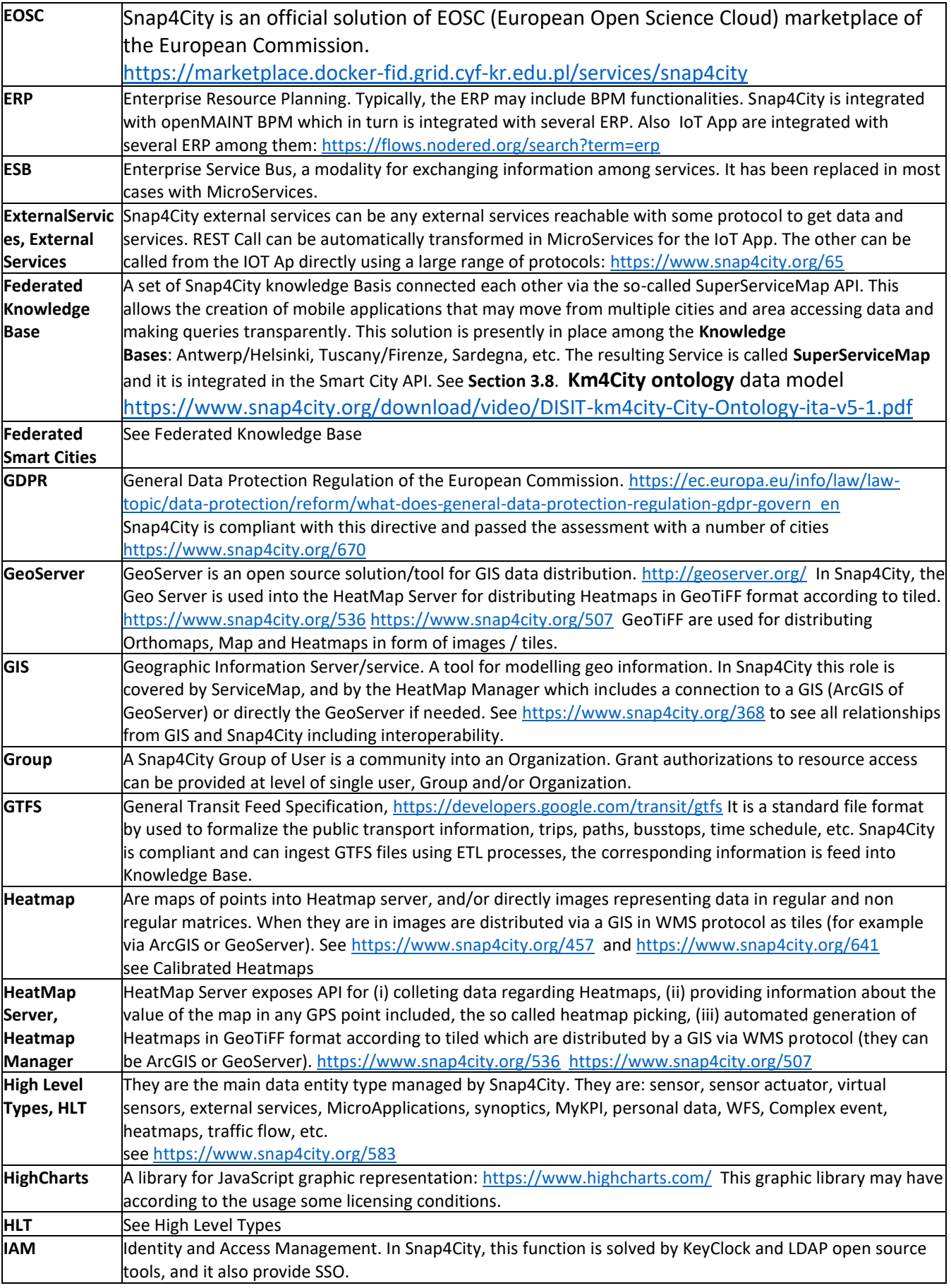

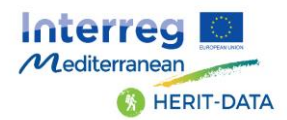

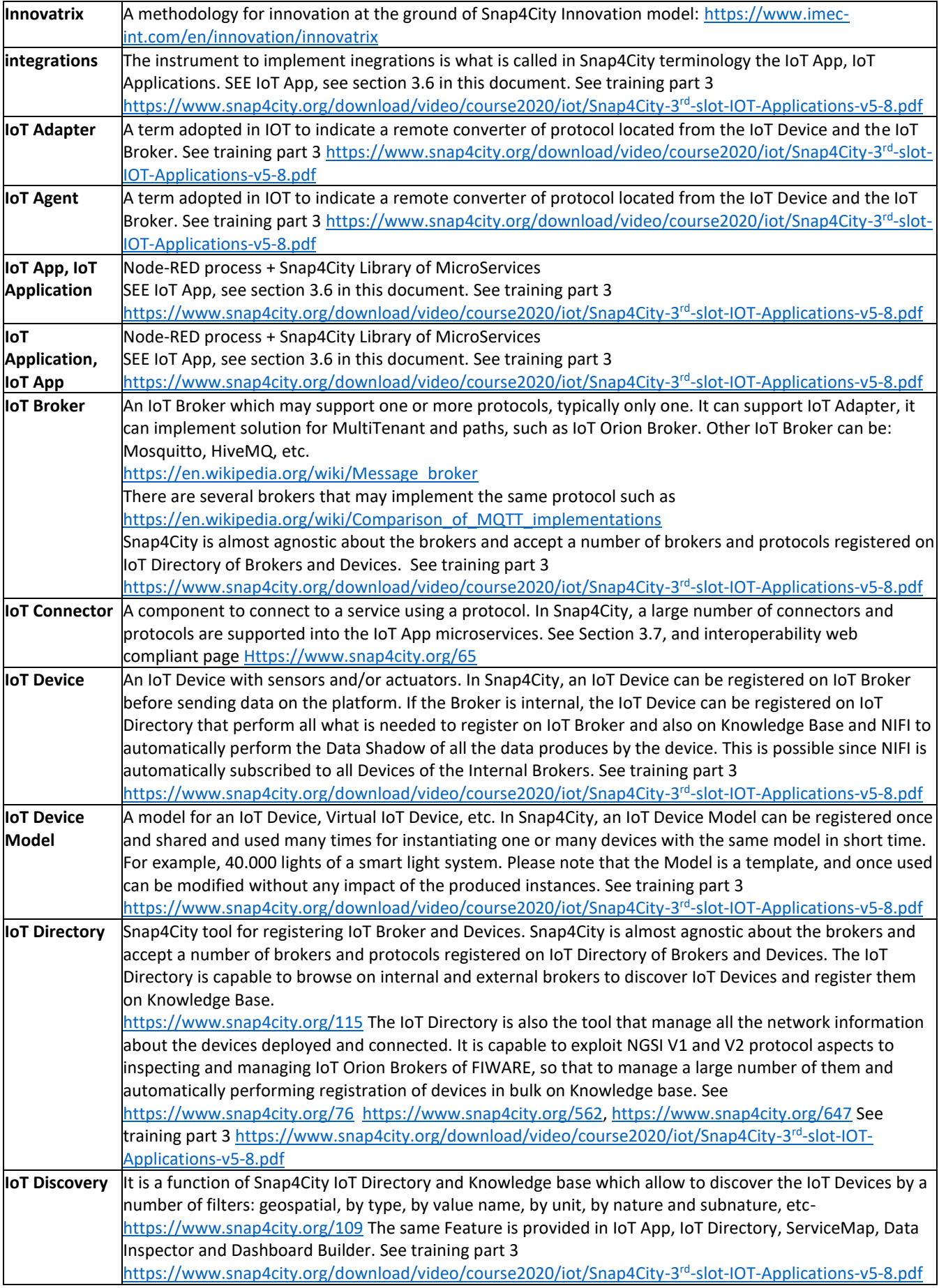

![](_page_26_Picture_0.jpeg)

![](_page_26_Picture_277.jpeg)

![](_page_27_Picture_0.jpeg)

![](_page_27_Picture_255.jpeg)

![](_page_28_Picture_0.jpeg)

![](_page_28_Picture_248.jpeg)

![](_page_29_Picture_0.jpeg)

![](_page_29_Picture_256.jpeg)

![](_page_30_Picture_0.jpeg)

![](_page_30_Picture_242.jpeg)